# Introduction à l'informatique CM2

Antonio E. Porreca [aeporreca.org/introinfo](http://aeporreca.org/introinfo)

# Algorithmes !

# C'est quoi un algorithme ?

- La description non ambiguë d'une séquence finie d'instructions permettant de résoudre un problème
- Finitude = termine après un nombre fini d'étapes
- Non ambigu = précis (en termes d'opérations élémentaires)
- Entrées = données
- Sorties = résultat attendu

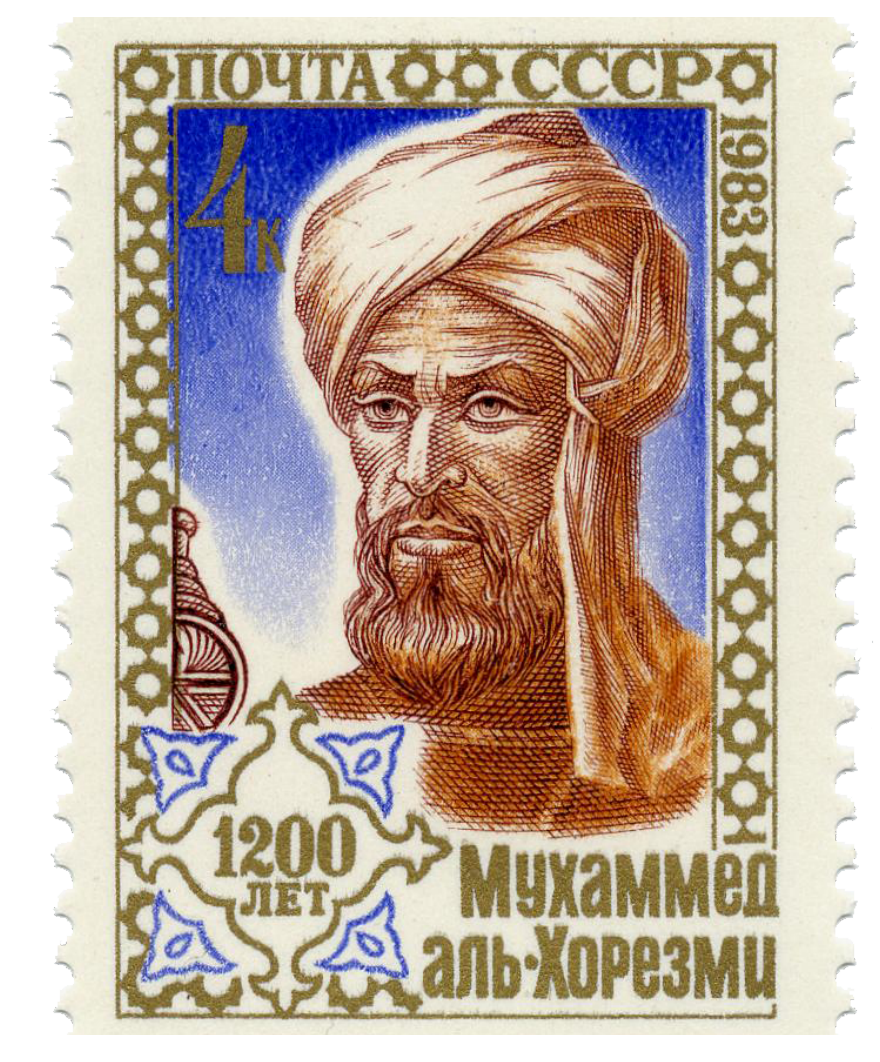

محمد بن موسی الخوارزمي

Muḥammad ibn Mūsā al-Khwārizmī, auteur de الجبر) al-Jabr)

# Combien d'étudiants y a-t-il dans la salle ?

## Peut-on faire mieux que l'algo naif si on collabore ?

# Combien d'étudiants y a-t-il dans la salle ?

- Chaque étudiant commence avec le nombre 1 en tête
- **Tant qu'**il reste au moins deux étudiants debout :
	- Chaque étudiant encore debout cherche du regard un autre étudiant debout
	- Les deux étudiants s'échangent le nombre qu'ils ont en tête
	- L'un des deux étudiants s'assoit
	- L'autre additionne les deux nombres qu'il mémorise
- Le dernier étudiant debout crie le nombre qu'il a en tête

# Efficacité du comptage

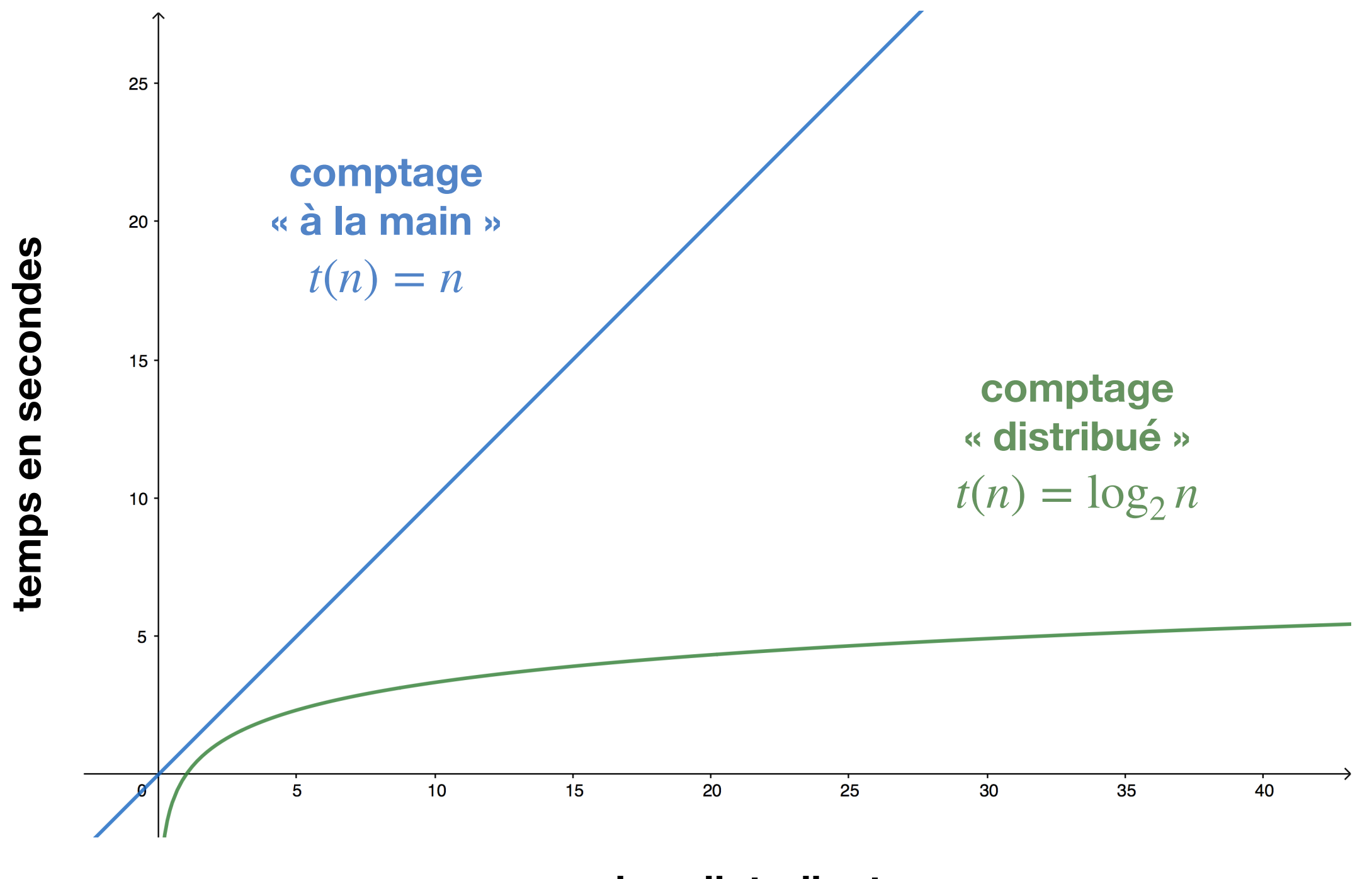

**nombre d'etudiants**

# Résoudre un problème

- On cherche un algorithme
- On le décrit précisément, de manière non ambigüe
- On prouve qu'il est correct
- On vérifie qu'il est efficace (idéalement, on choisit l'algorithme optimal)
- On le met en œuvre (pas dans cette UE)
- On le teste (pas dans cette UE)

# Décrire des algorithmes

- En langage naturel (par exemple, en français avec un accent italien)
- En pseudocode (semi-formel)
- En langage de programmation (formel)
	- Par exemple, en Python comme ici et dans l'UE Mise en œuvre informatique

#### Recherche dans une séquence en langage naturel

- Pour chaque élément de la séquence à partir du premier :
	- Si cet élément est l'élément cherché, on a terminé
	- Sinon, on continue avec l'élément suivant
- S'il n'y a plus d'éléments et on n'a pas trouvé ce qu'on cherchait, alors il n'est pas là

#### Recherche dans une séquence en pseudocode

**pour** chercher *élément* **dans** *séquence* soit  $n =$  longueur(séquence) soit  $i=0$  $\tt {<}$   $n$  faire si l'i-ème element de séquence est élément alors **résultat** *i* incrémenter *i* **résultat** −1

#### Recherche dans une séquence en Python 2

```
def chercher(element, sequence):
n = len(sequence)i = 0while i < n:
     if sequence[i] == element:
         												return	i
     i = i + 1				return	-1
```
# Structures de contrôle

*instruction*<sup>1</sup> *instruction*<sup>2</sup>

*instructionn*

 $\dots$ 

**if** *condition***:** *instructions* **else:** *d'autres instructions*

**while** *condition: instructions*

# Algorithmes avec des séquences d'instructions

$$
a = 1b = 5c = a + ba = 3b = c - a
$$

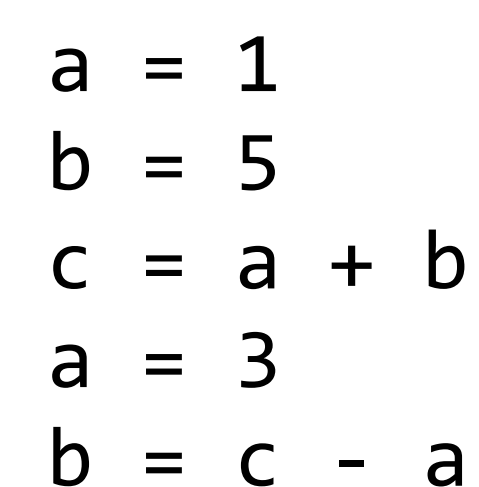

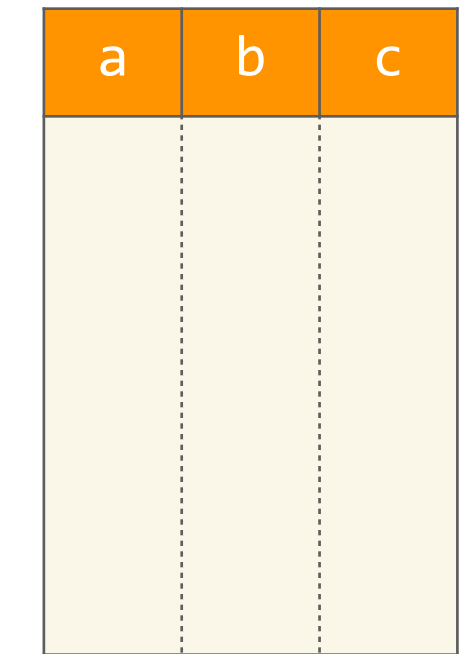

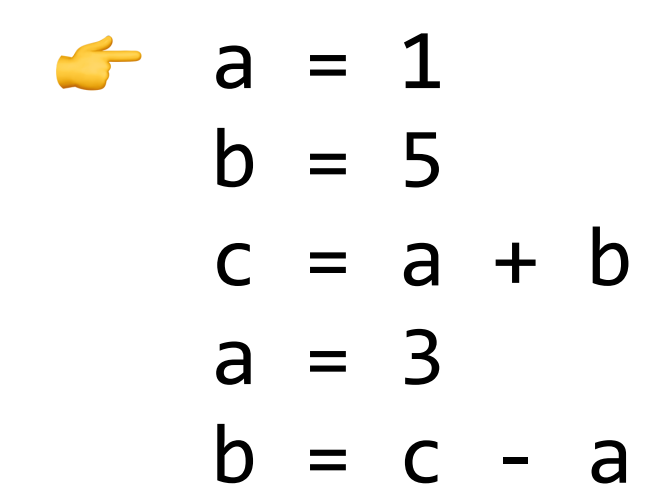

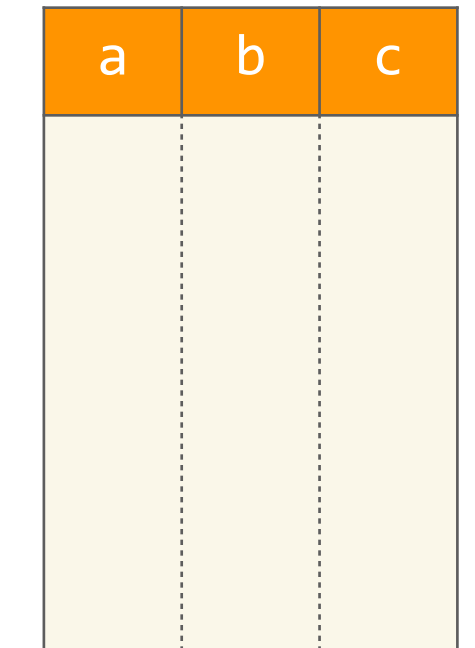

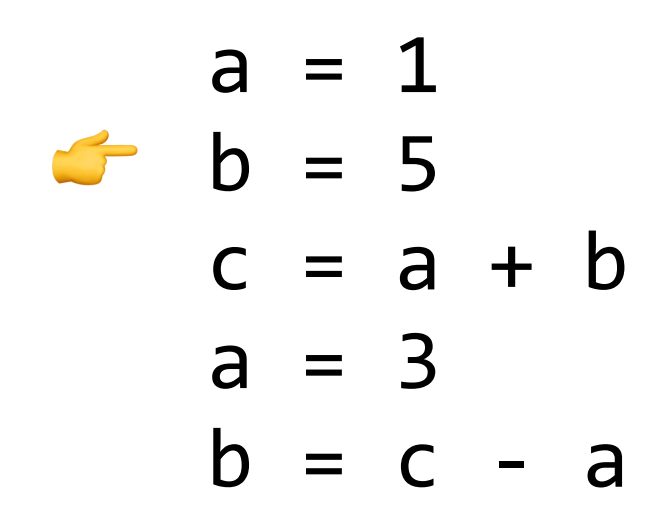

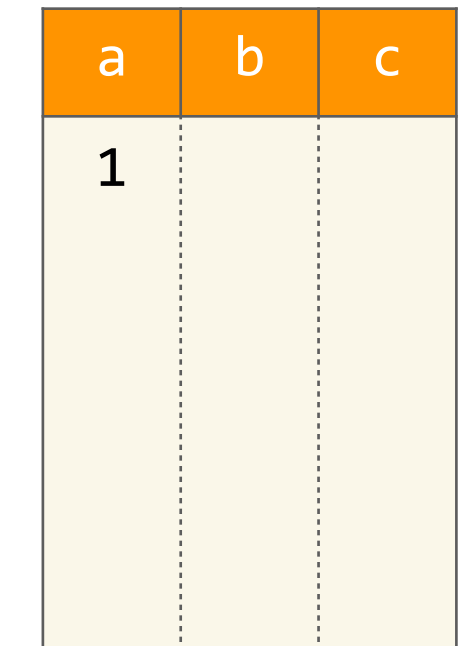

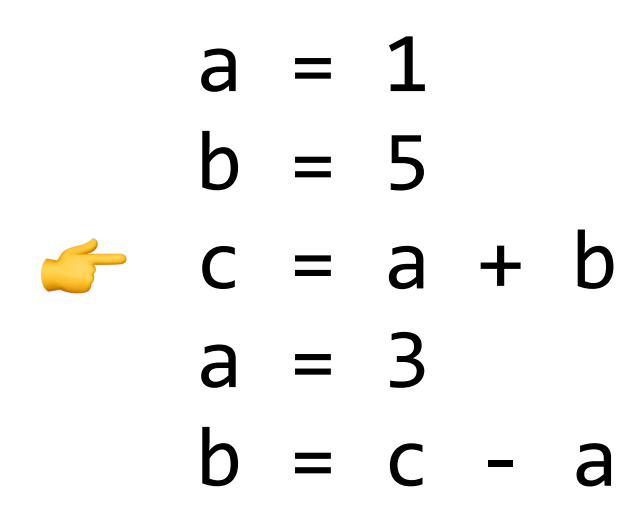

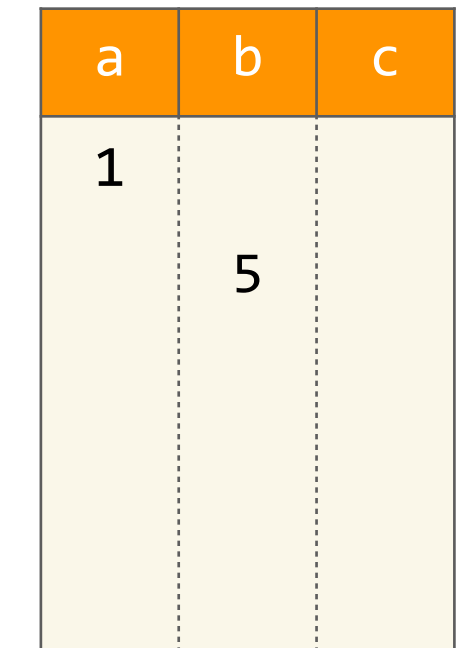

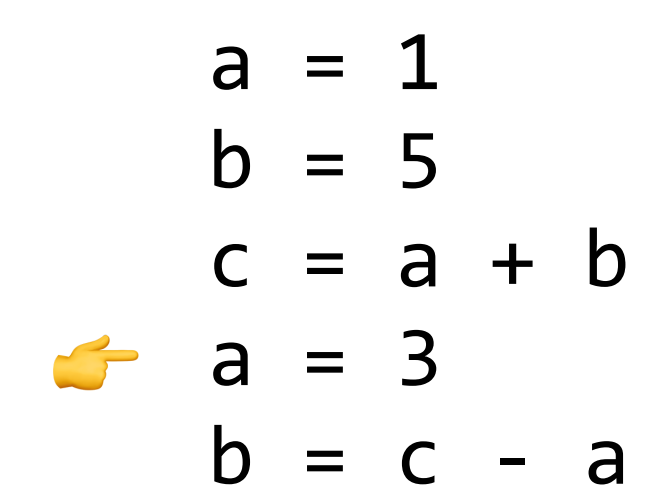

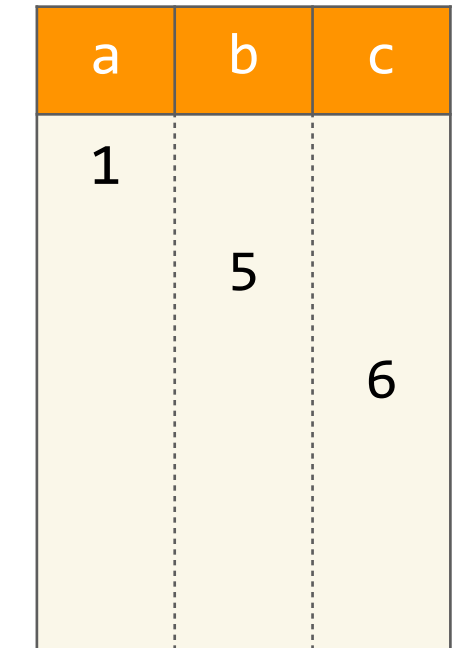

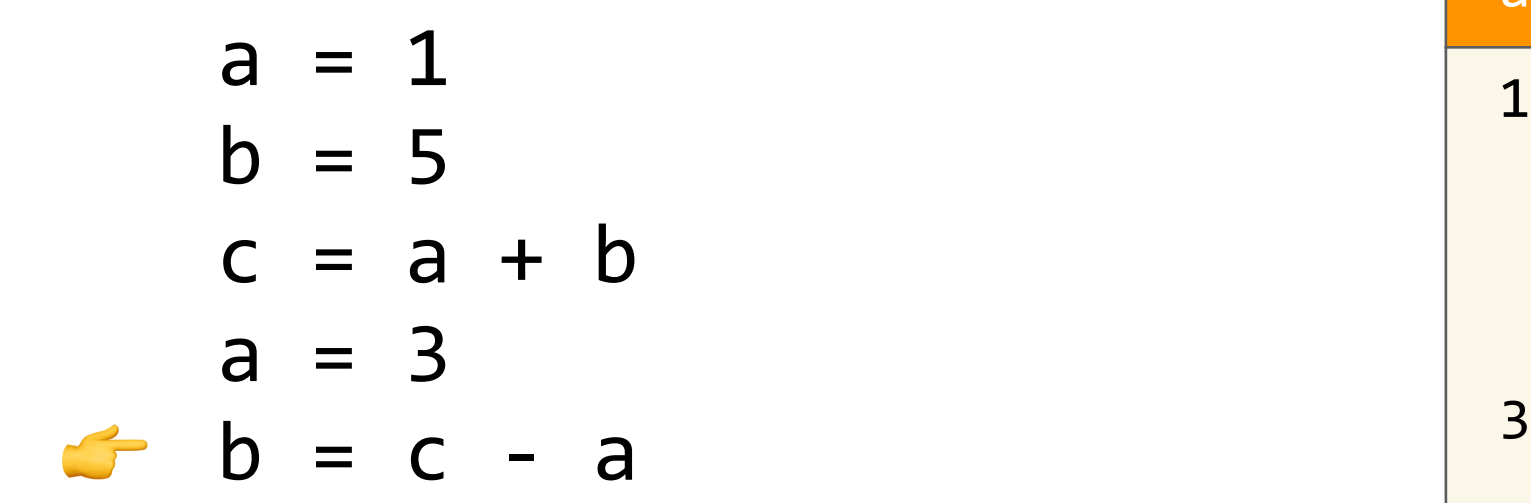

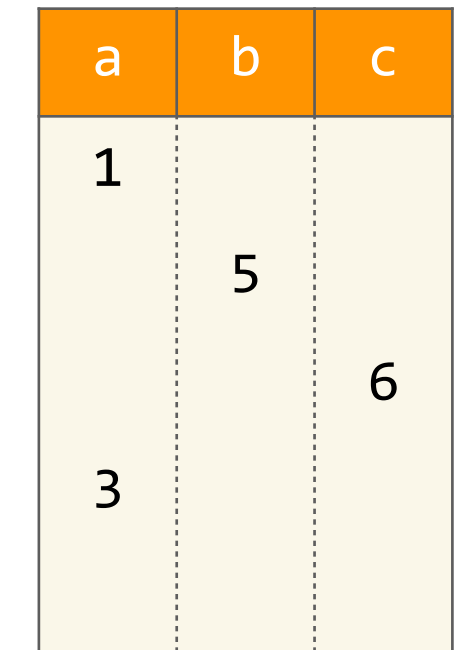

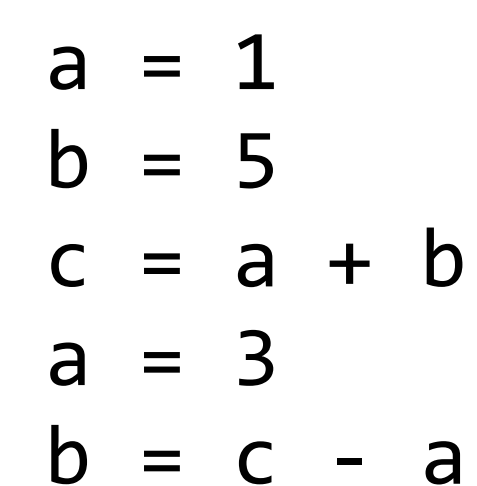

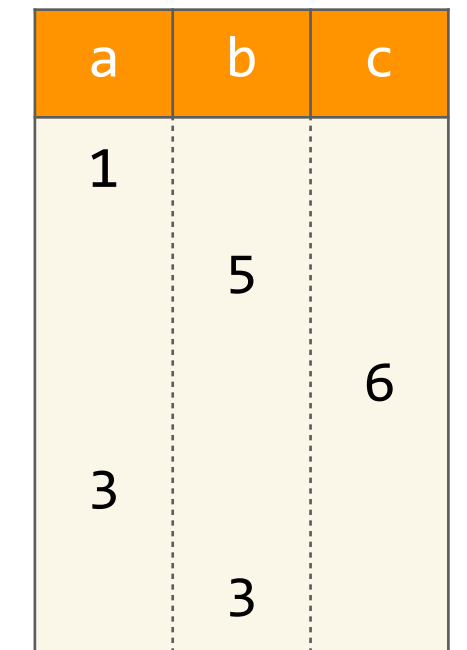

$$
a = 1b = 5a = 3b = c - a
$$

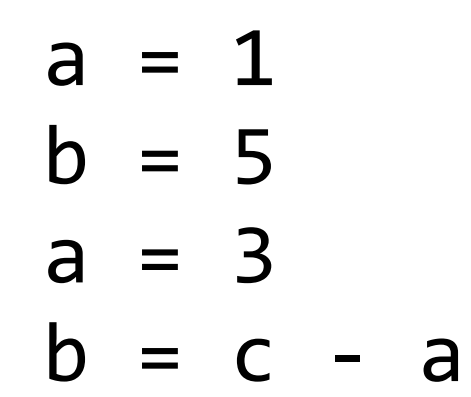

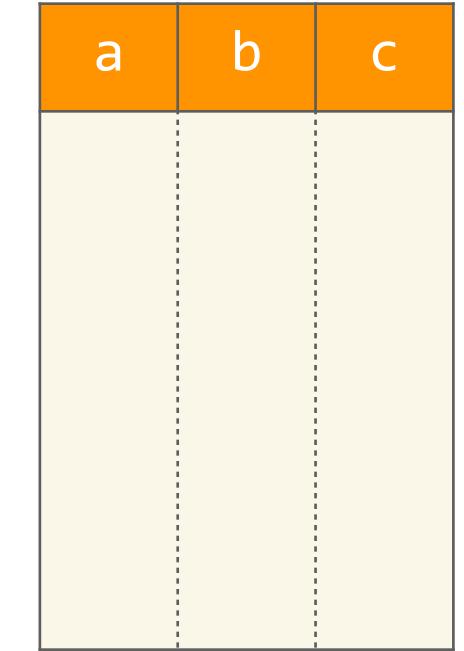

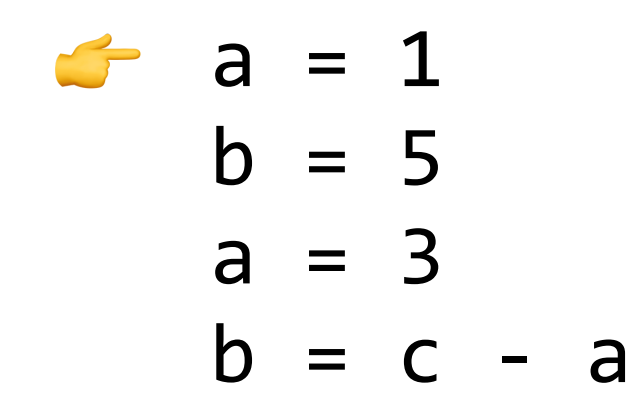

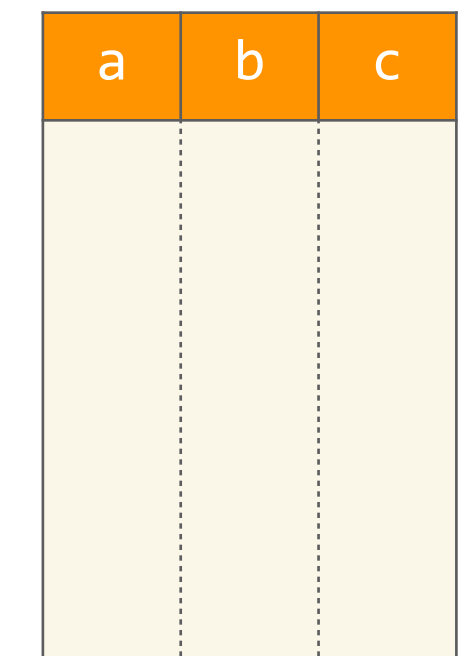

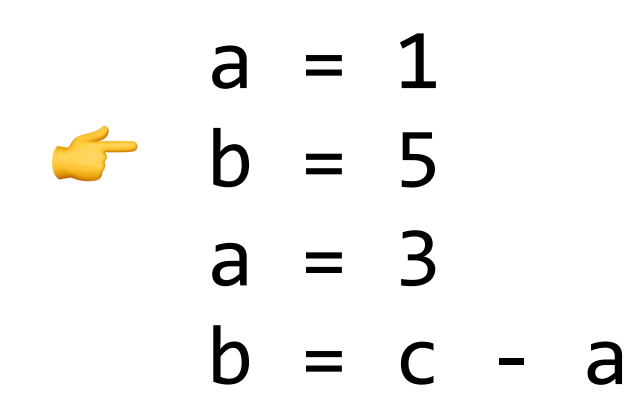

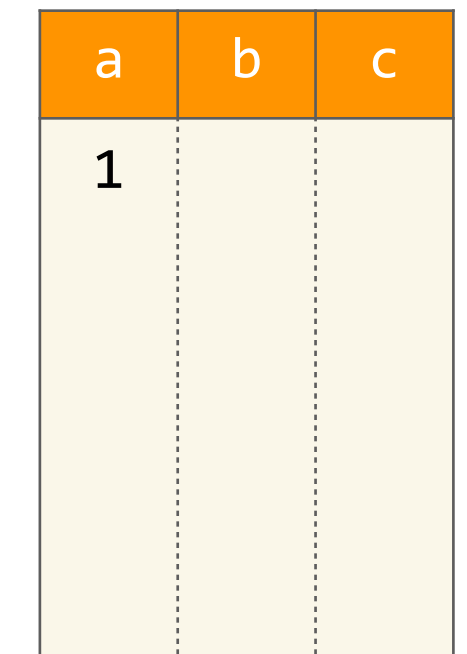

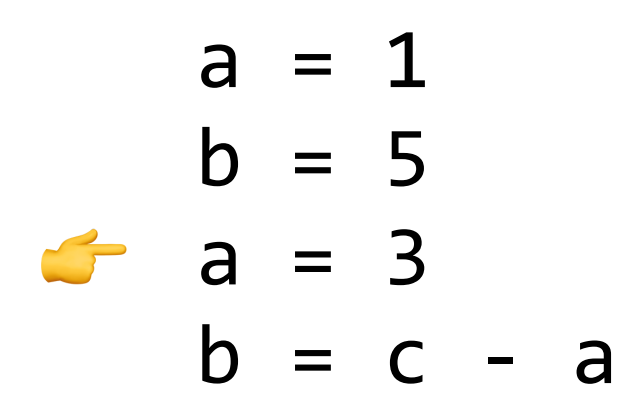

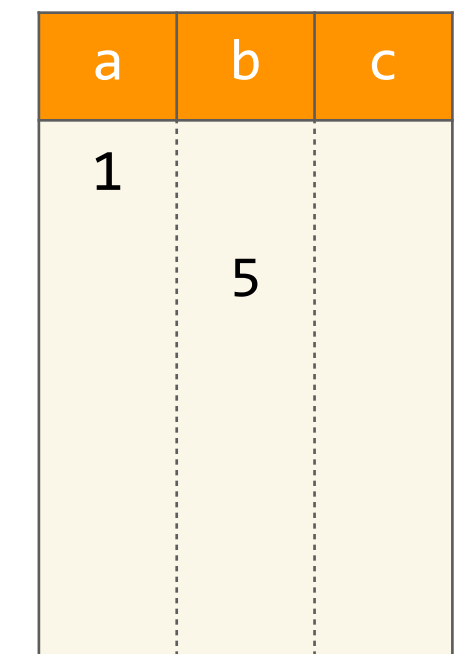

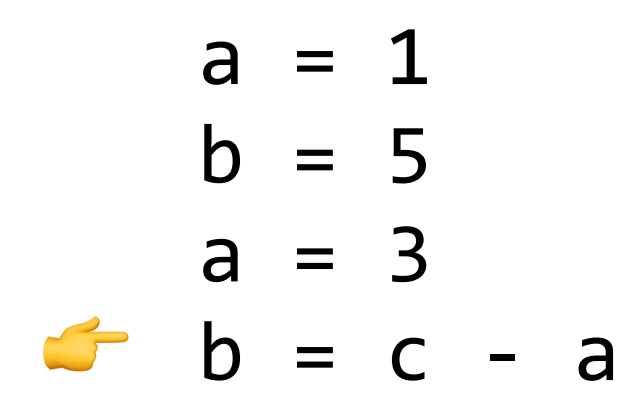

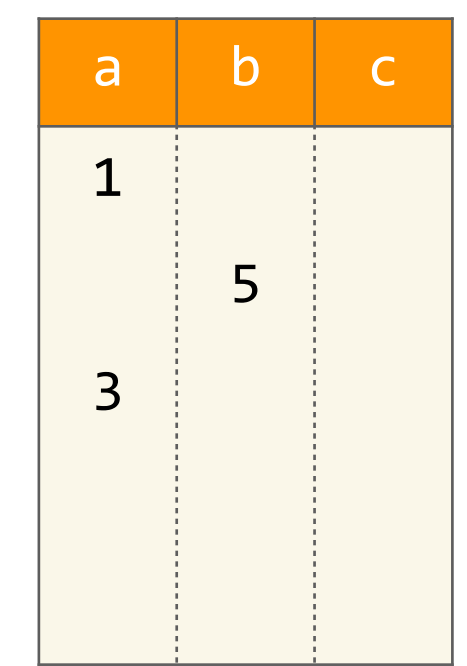

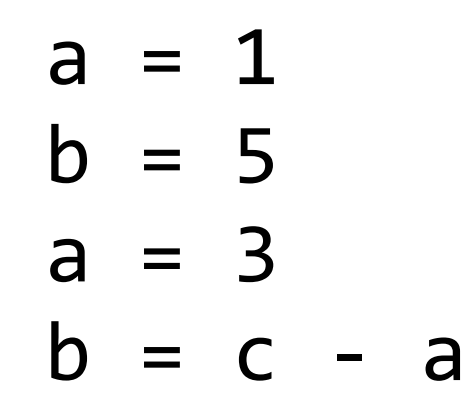

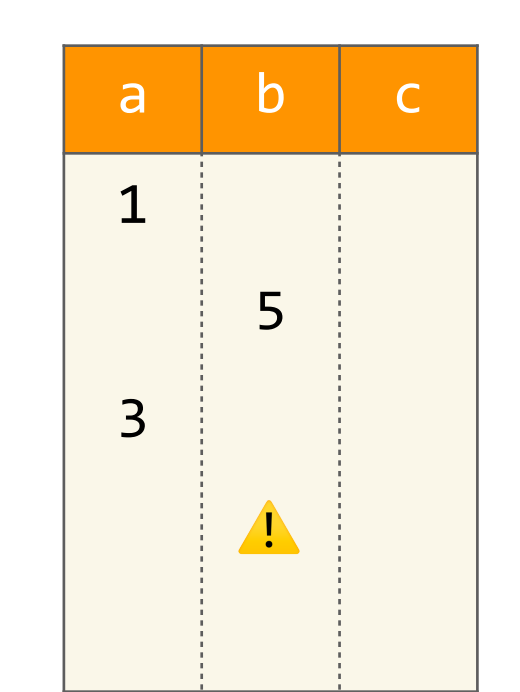

#### erreur !

**def** discriminant(a, b, c):  $d = b * b$  $e = 4 * a * c$  $delta = d - e$  **return** delta

**def** discriminant(a, b, c):  $d = b * b$  $e = 4 * a * c$  $delta = d - e$  **return** delta

>>> discriminant(1, 3, 2)

```
def	discriminant(a,	b,	c):
d = b * be = 4 * a * cdelta = d - e				return	delta
```

```
\ndef discriminant(a, b, c):\n    
$$
d = b * b
$$
\n     $e = 4 * a * c$ \n    delta =  $d - e$ \n    return delta\n
```

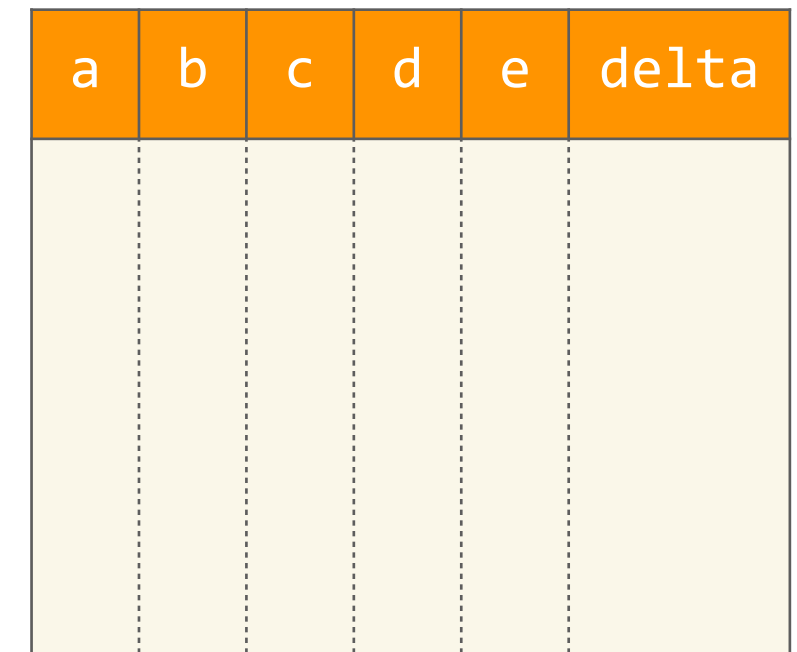

```
\ndef discriminant(a, b, c):\n    
$$
d = b * b
$$
\n     $e = 4 * a * c$ \n    delta =  $d - e$ \n    return delta\n
```

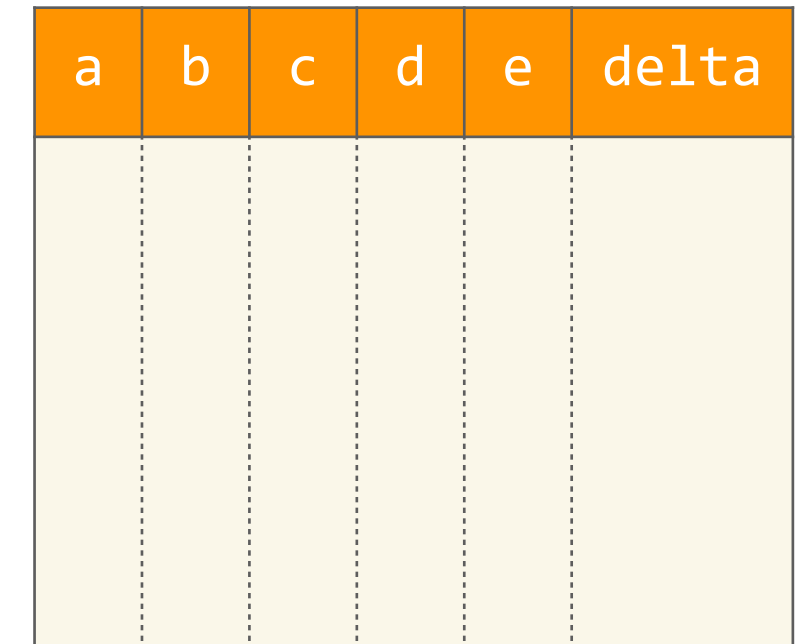

```
\ndef discriminant(a, b, c):\n    
$$
d = b * b
$$
\n $e = 4 * a * c$ \n $delta = d - e$ \nreturn delta\n
```

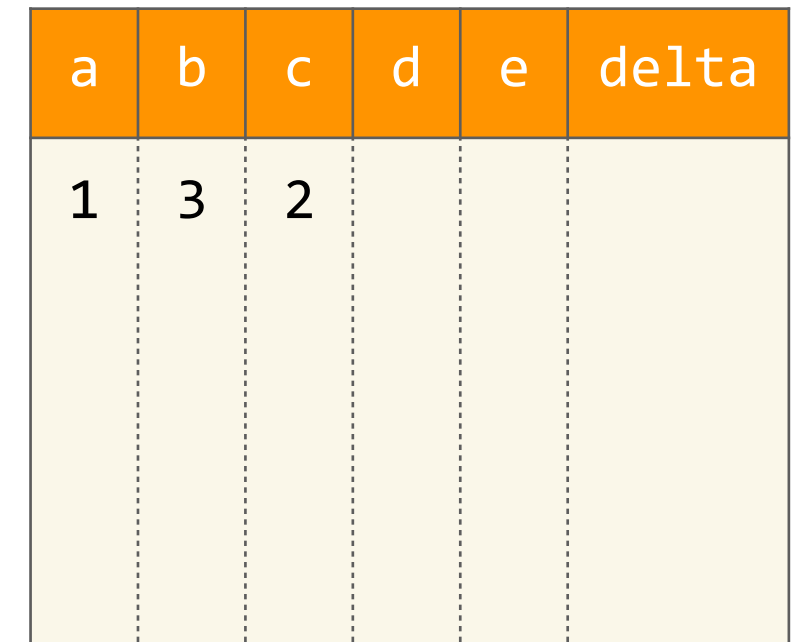

```
\ndef discriminant(a, b, c):\n    
$$
d = b * b
$$
\n     $e = 4 * a * c$ \n    delta =  $d - e$ \n    return delta\n
```

>>> discriminant(1, 3, 2)

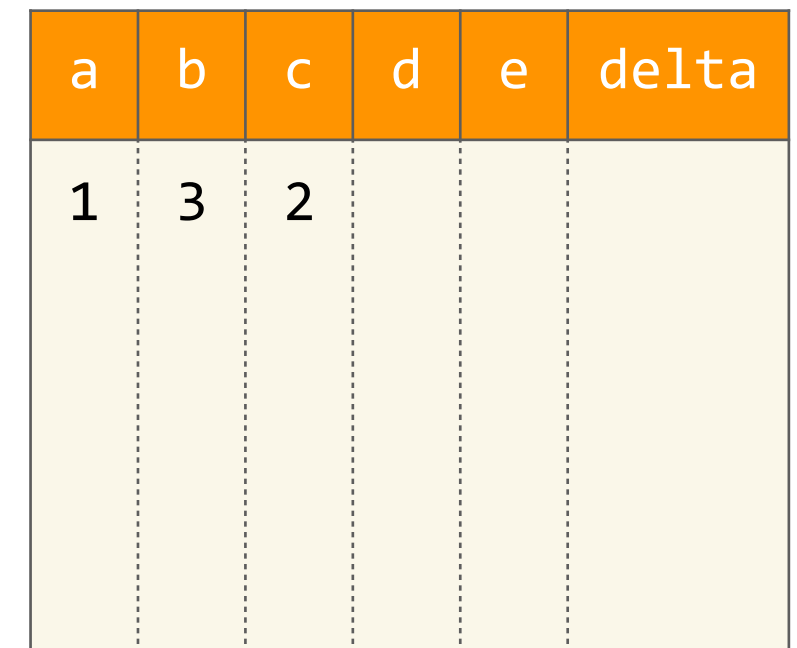
```
\ndef discriminant(a, b, c):\n    
$$
d = b * b
$$
\n     $e = 4 * a * c$ \n     $delta = d - e$ \n    return delta\n
```

G

>>> discriminant(1, 3, 2)

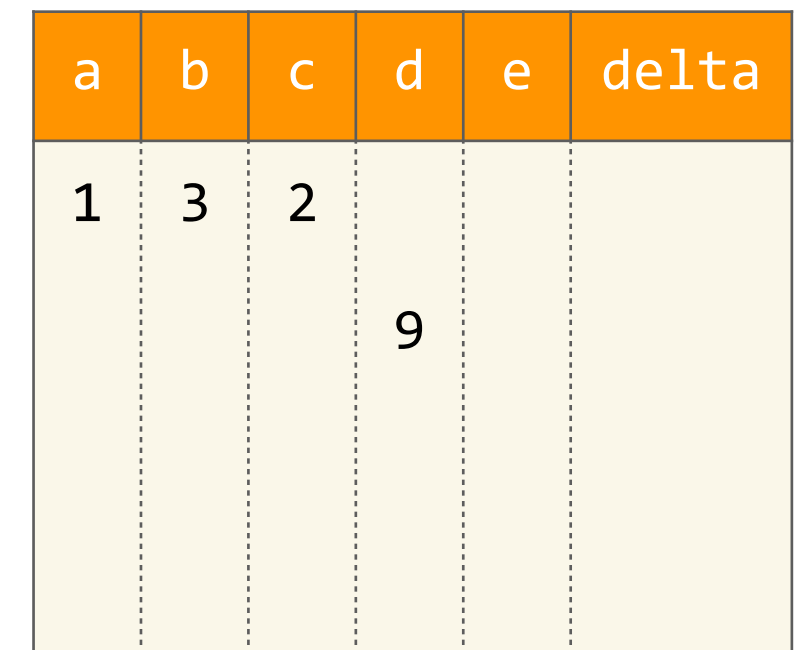

```
\ndef discriminant(a, b, c):\n    
$$
d = b * b
$$
\n     $e = 4 * a * c$ \n     $delta = d - e$ \n    return delta\n
```

>>> discriminant(1, 3, 2)

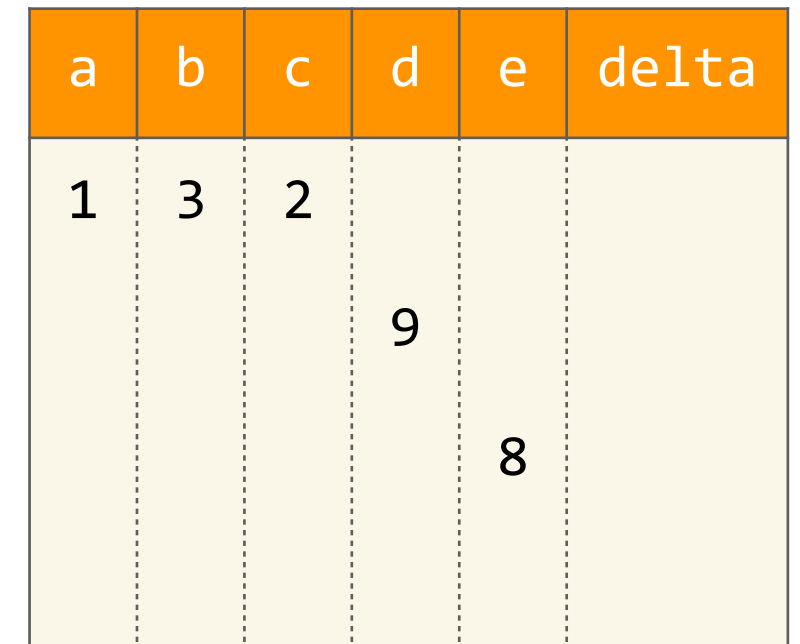

```
\ndef discriminant(a, b, c):\n    
$$
d = b * b
$$
\n     $e = 4 * a * c$ \n    delta =  $d - e$ \n    return delta\n
```

>>> discriminant(1, 3, 2)

G

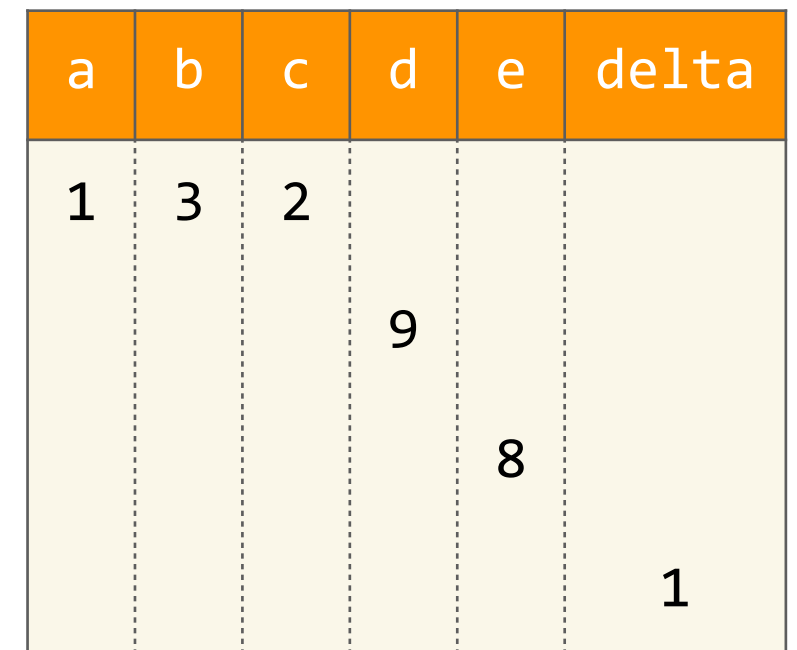

```
def	discriminant(a,	b,	c):
    d = b * be = 4 * a * cdelta = d - e				return	delta
```

```
>>> discriminant(1, 3, 2)
\geq 1
```
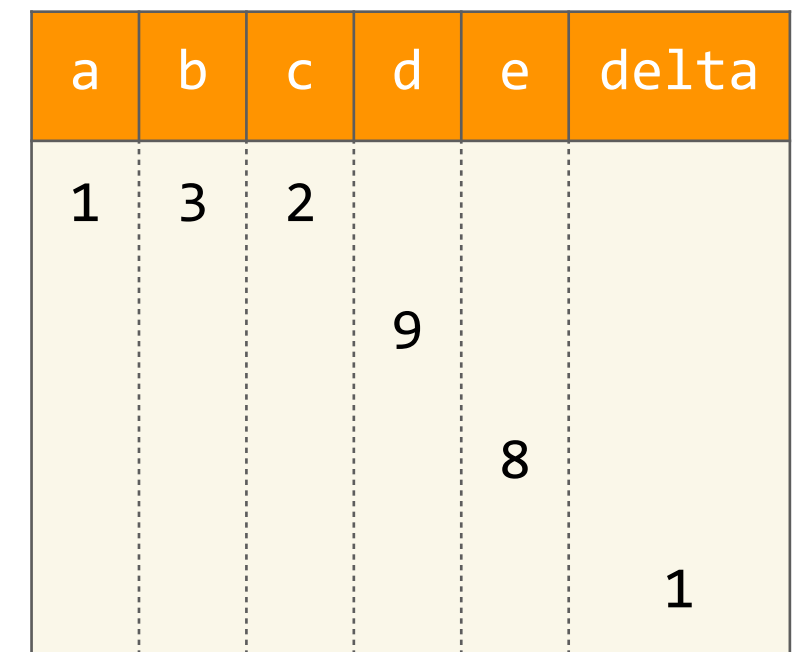

#### Appel avec d'autres entrées :  $5x^2 + x + 1$

```
def	discriminant(a,	b,	c):
    d = b * be = 4 * a * cdelta = d - e				return	delta
```

```
\ndef discriminant(a, b, c):\n    
$$
d = b * b
$$
\n $e = 4 * a * c$ \n $delta = d - e$ \nreturn delta\n
```

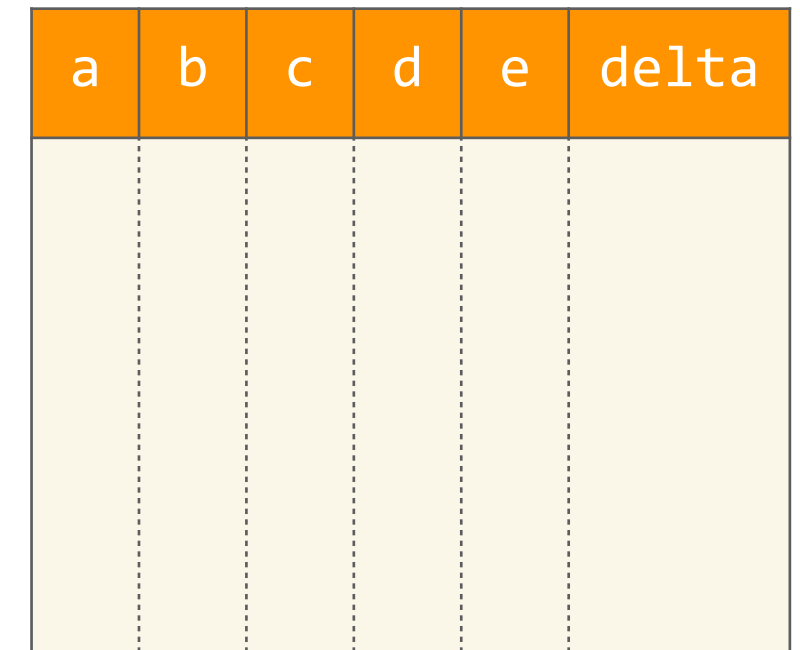

```
\ndef discriminant(a, b, c):\n    
$$
d = b * b
$$
\n $e = 4 * a * c$ \n $delta = d - e$ \nreturn delta\n
```

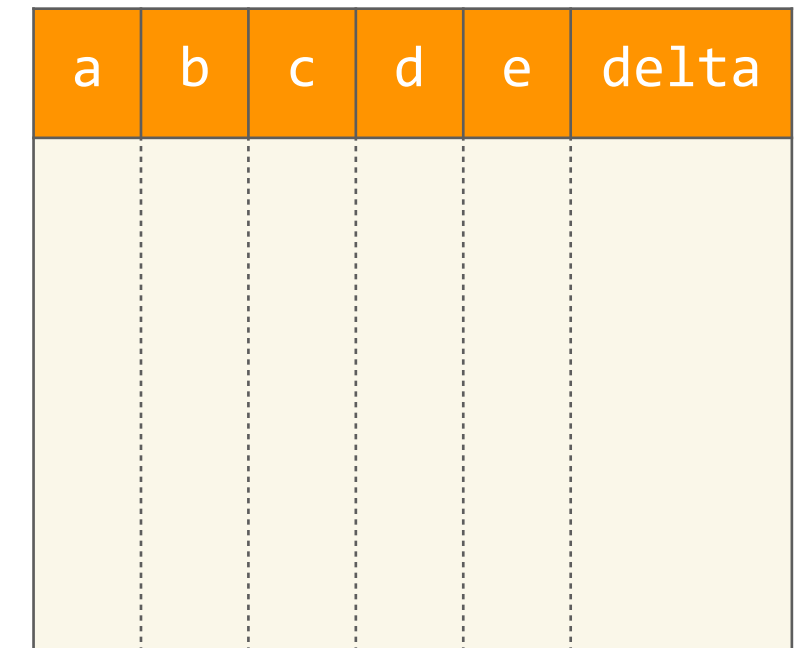

```
\ndef discriminant(a, b, c):\n    
$$
d = b * b
$$
\n $e = 4 * a * c$ \n $delta = d - e$ \nreturn delta\n
```

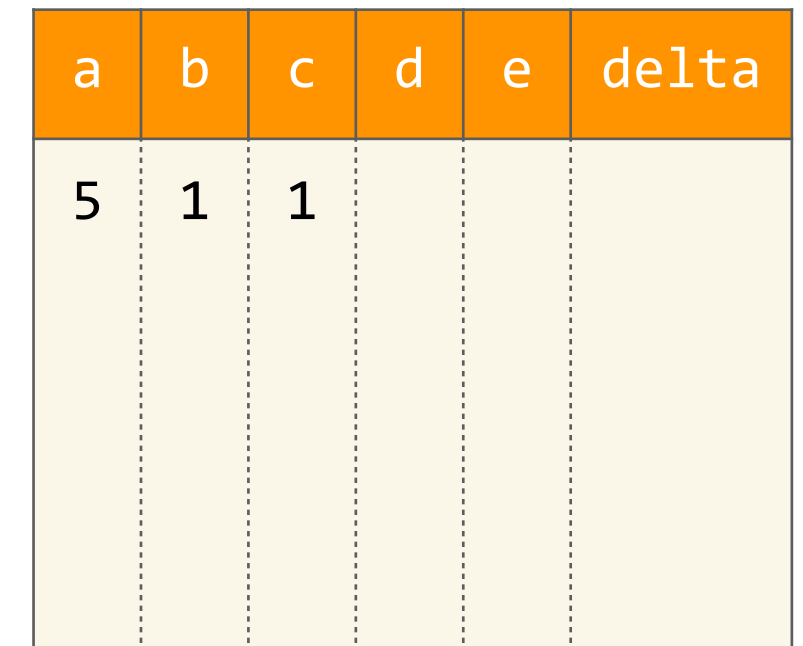

```
\ndef discriminant(a, b, c):\n    
$$
d = b * b
$$
\n     $e = 4 * a * c$ \n    delta =  $d - e$ \n    return delta\n
```

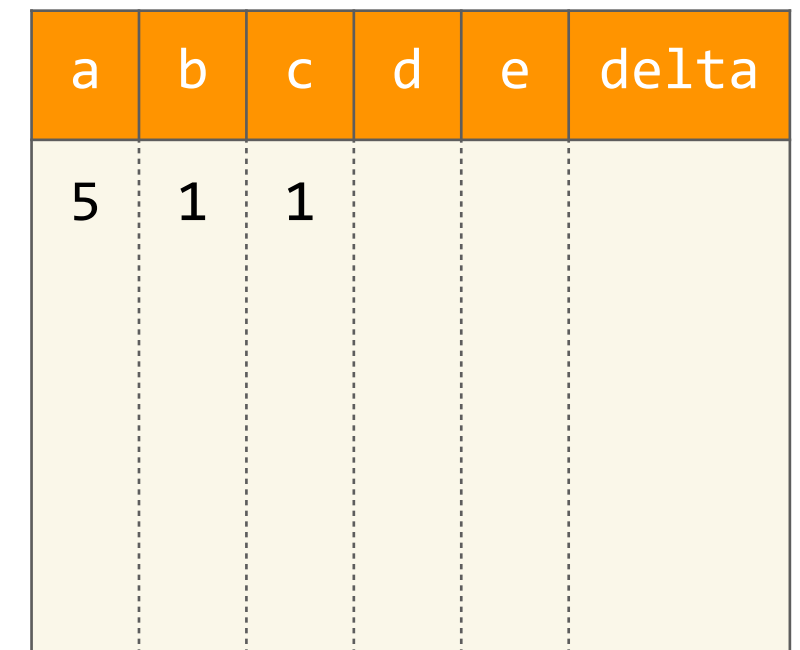

```
\ndef discriminant(a, b, c):\n    
$$
d = b * b
$$
\n     $e = 4 * a * c$ \n    delta =  $d - e$ \n    return delta\n
```

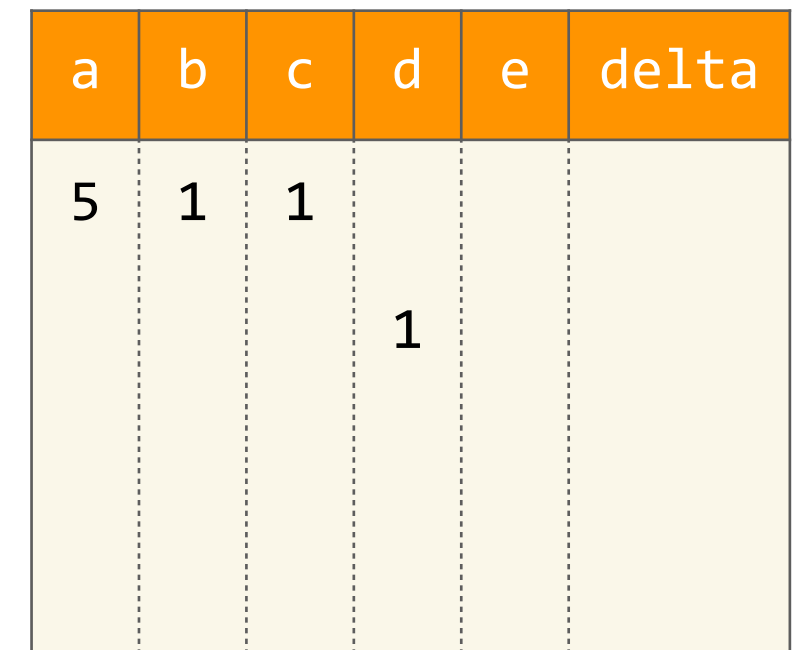

```
\ndef discriminant(a, b, c):\n    
$$
d = b * b
$$
\n     $e = 4 * a * c$ \n     $delta = d - e$ \n    return delta\n
```

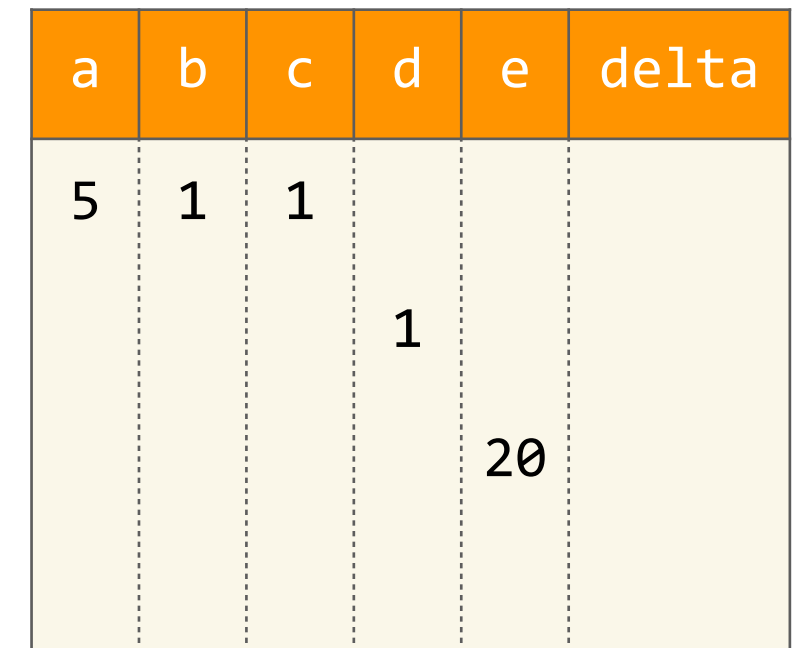

```
\ndef discriminant(a, b, c):\n    
$$
d = b * b
$$
\n     $e = 4 * a * c$ \n    delta =  $d - e$ \nreturn delta\n
```

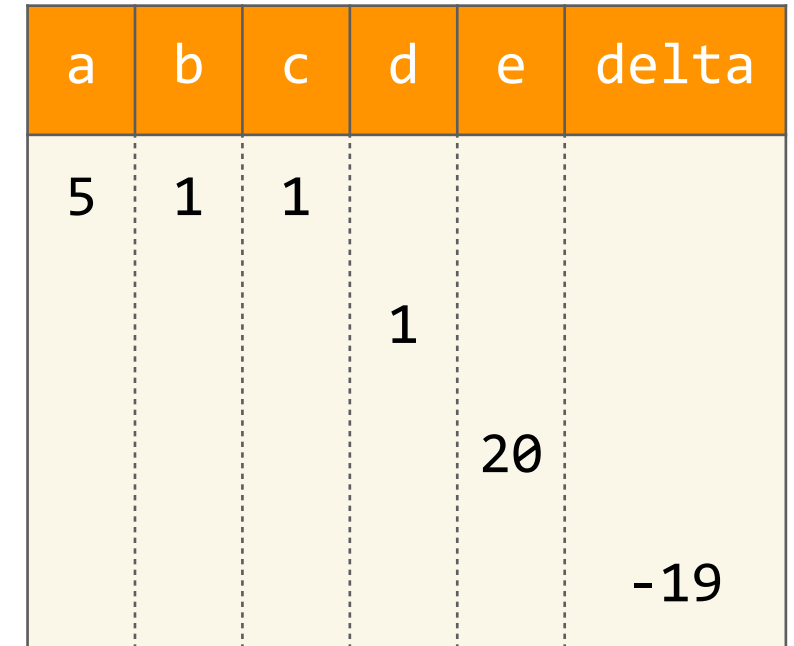

```
def	discriminant(a,	b,	c):
    d = b * be = 4 * a * cdelta = d - e				return	delta
```

```
 -19
>>> discriminant(5, 1, 1)
```
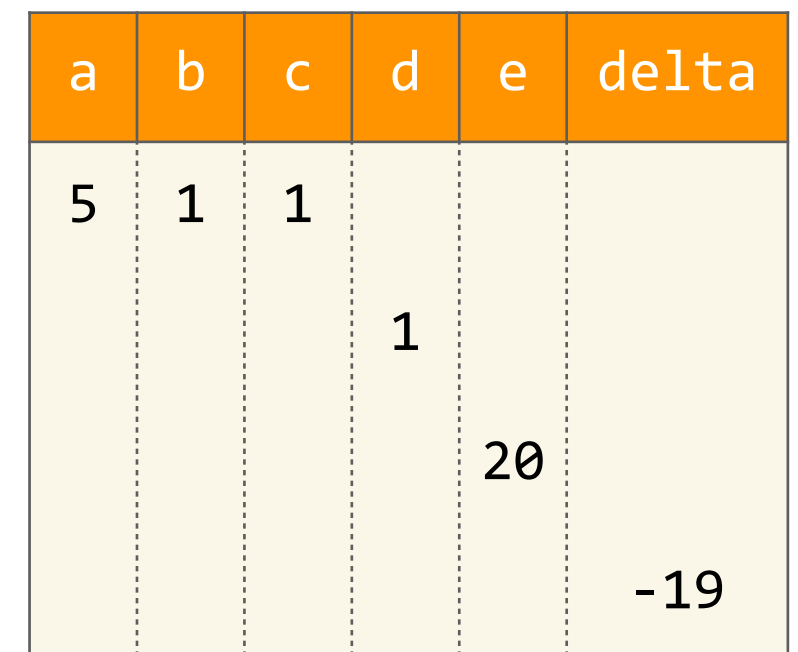

# Algorithmes avec des conditions

```
def solutions(a, b, c):
    delta = discriminant(a, b, c)if delta > 0:
         x1 = (-b + sqrt(detta)) / (2 * a)x2 = (-b - sqrt(detta)) / (2 * a)								return	[x1,	x2]
    \text{elif} delta == \theta:
         x1 = -b / (2 * a)								return	[x1]
    				else:
         								return	[]
```

```
def solutions(a, b, c):
    delta = discriminant(a, b, c)if delta > 0:
         x1 = (-b + sqrt(detta)) / (2 * a)x2 = (-b - sqrt(detta)) / (2 * a)								return	[x1,	x2]
    \text{elif} delta == \theta:
         x1 = -b / (2 * a)								return	[x1]
    				else:
         								return	[]
>>> solutions(1, 3, 2)
```

```
def solutions(a, b, c):
    delta = discriminant(a, b, c)if delta > 0:
         x1 = (-b + sqrt(detta)) / (2 * a)x2 = (-b - sqrt(detta)) / (2 * a)								return	[x1,	x2]
    \text{elif} delta == \theta:
         x1 = -b / (2 * a)								return	[x1]
    				else:
         								return	[]
```

```
\rightarrow >>> solutions(1, 3, 2)
```

```
def solutions(a, b, c):
    delta = discriminant(a, b, c)if delta > 0:
         x1 = (-b + sqrt(detta)) / (2 * a)x2 = (-b - sqrt(detta)) / (2 * a)								return	[x1,	x2]
    \text{elif} delta == \theta:
         x1 = -b / (2 * a)								return	[x1]
    				else:
         								return	[]
```
 $\rightarrow$  >>> solutions(1, 3, 2)

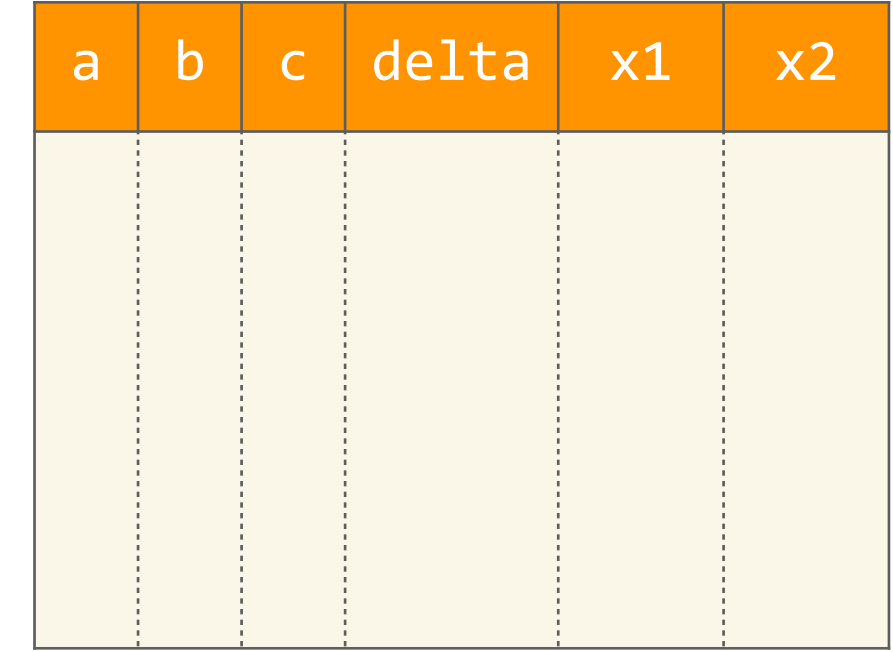

```
def solutions(a, b, c):
    delta = discriminant(a, b, c)if delta > 0:
            x1 = (-b + sqrt(detta)) / (2 * a)x2 = (-b - sqrt(detta)) / (2 * a)								return	[x1,	x2]
        \text{elif} delta == \theta:
            x1 = -b / (2 * a)								return	[x1]
        				else:
            								return	[]
G
```

```
>>> solutions(1, 3, 2)
```
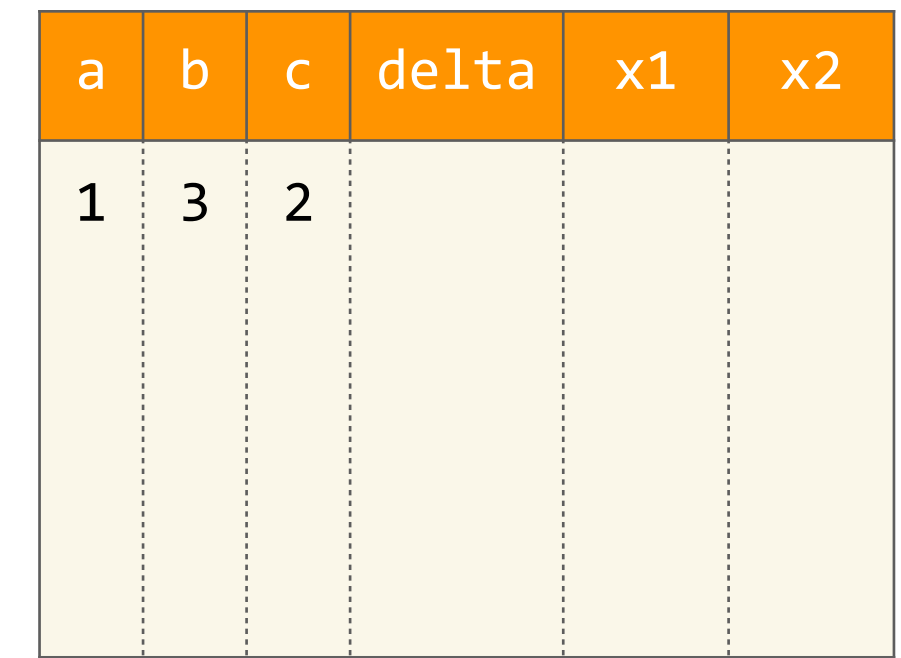

```
def solutions(a, b, c):
       delta = discriminant(a, b, c)if delta > 0:
            x1 = (-b + sqrt(detta)) / (2 * a)x2 = (-b - sqrt(detta)) / (2 * a)								return	[x1,	x2]
        \text{elif} delta == \theta:
            x1 = -b / (2 * a)								return	[x1]
        				else:
            								return	[]
G
```
>>> solutions(1, 3, 2)

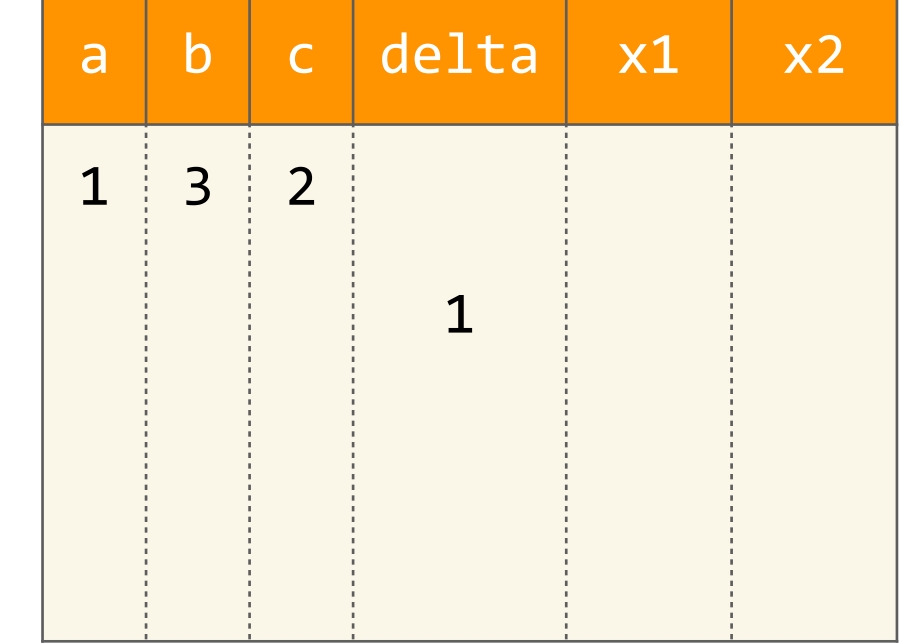

```
def solutions(a, b, c):
        delta = discriminant(a, b, c)if delta > 0:
            x1 = (-b + sqrt(detta)) / (2 * a)x2 = (-b - sqrt(detta)) / (2 * a)								return	[x1,	x2]
        \text{elif} delta == \theta:
            x1 = -b / (2 * a)								return	[x1]
        				else:
             								return	[]
G
```
>>> solutions(1, 3, 2)

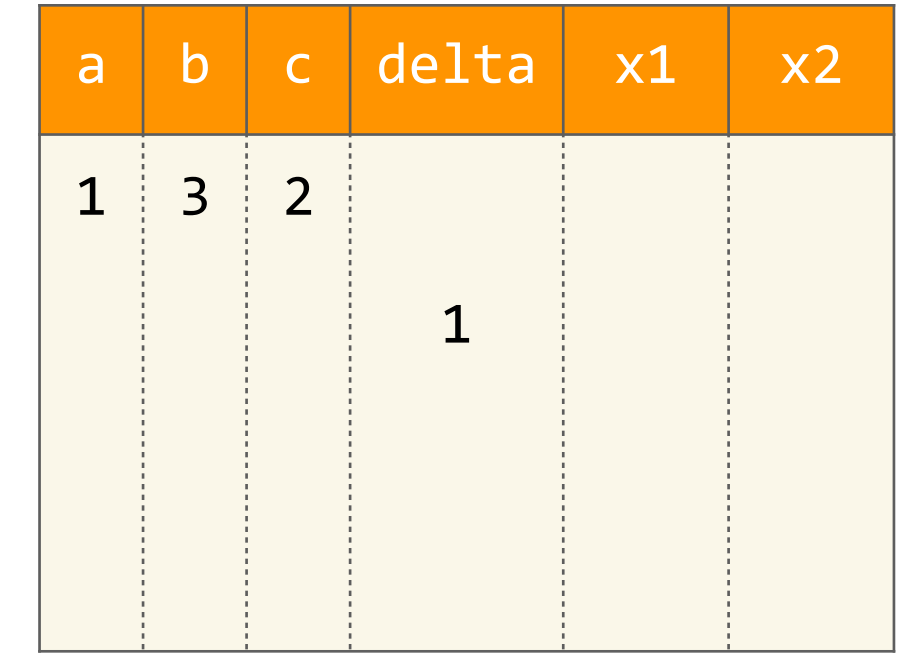

```
def solutions(a, b, c):
        delta = discriminant(a, b, c)if delta > 0:
            x1 = (-b + sqrt(detta)) / (2 * a)x2 = (-b - sqrt(detta)) / (2 * a)								return	[x1,	x2]
        \text{elif} delta == \theta:
            x1 = -b / (2 * a)								return	[x1]
        				else:
             								return	[]
G
```
>>> solutions(1, 3, 2)

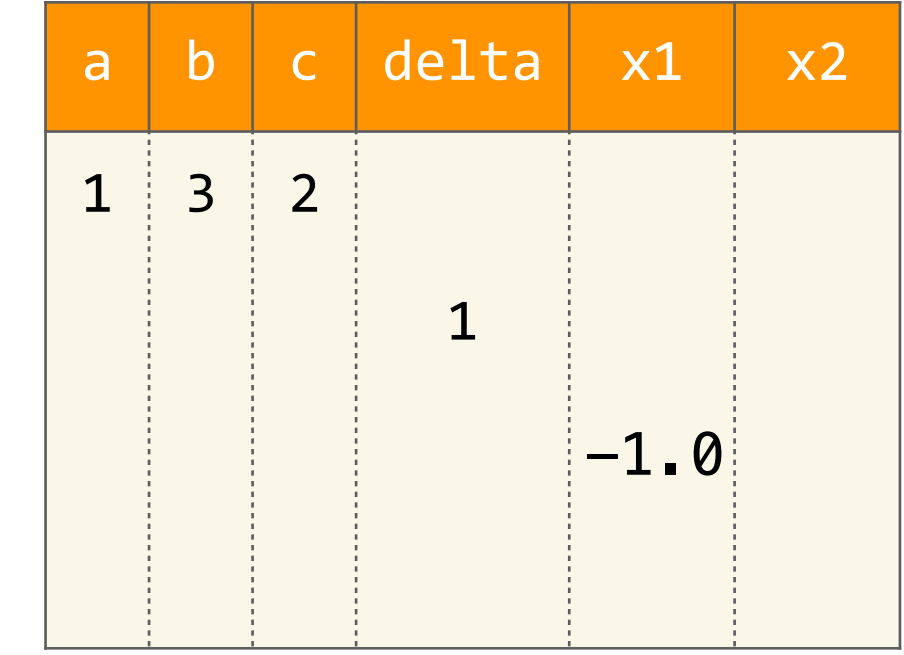

```
def solutions(a, b, c):
       delta = discriminant(a, b, c)if delta > 0:
            x1 = (-b + sqrt(detta)) / (2 * a)x2 = (-b - sqrt(detta)) / (2 * a)								return	[x1,	x2]
       \text{elif delta} == 0:x1 = -b / (2 * a)								return	[x1]
        				else:
            								return	[]
G
```
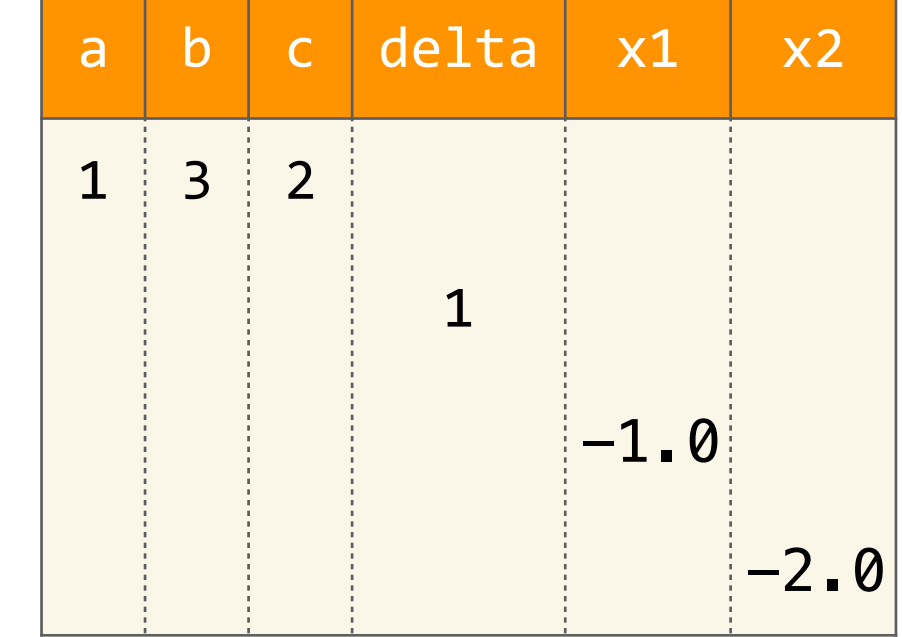

```
>>> solutions(1, 3, 2)
```

```
>>> solutions(1, 3, 2)
   def solutions(a, b, c):
        delta = discriminant(a, b, c)if delta > 0:
             x1 = (-b + sqrt(detta)) / (2 * a)x2 = (-b - sqrt(detta)) / (2 * a)								return	[x1,	x2]
        \textbf{elif} delta == \theta:
             x1 = -b / (2 * a)								return	[x1]
        				else:
             								return	[]
\left[-1.0, -2.0\right]
```
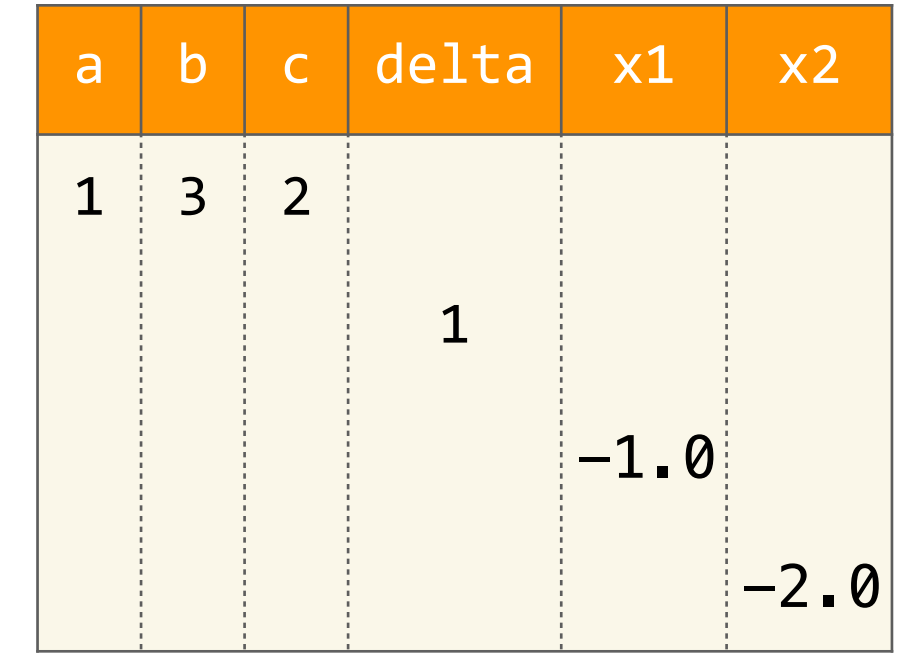

```
def solutions(a, b, c):
    delta = discriminant(a, b, c)if delta > 0:
         x1 = (-b + sqrt(detta)) / (2 * a)x2 = (-b - sqrt(detta)) / (2 * a)								return	[x1,	x2]
    \text{elif} delta == \theta:
         x1 = -b / (2 * a)								return	[x1]
    				else:
         								return	[]
```

```
>>> solutions(5, 1, 1)
```

```
def solutions(a, b, c):
    delta = discriminant(a, b, c)if delta > 0:
         x1 = (-b + sqrt(detta)) / (2 * a)x2 = (-b - sqrt(detta)) / (2 * a)								return	[x1,	x2]
    \text{elif} delta == \theta:
         x1 = -b / (2 * a)								return	[x1]
    				else:
         								return	[]
```
 $\rightarrow$  >>> solutions(5, 1, 1)

```
def solutions(a, b, c):
    delta = discriminant(a, b, c)if delta > 0:
         x1 = (-b + sqrt(detta)) / (2 * a)x2 = (-b - sqrt(detta)) / (2 * a)								return	[x1,	x2]
    \text{elif} delta == \theta:
         x1 = -b / (2 * a)								return	[x1]
    				else:
         								return	[]
```
 $\rightarrow$  >>> solutions(5, 1, 1)

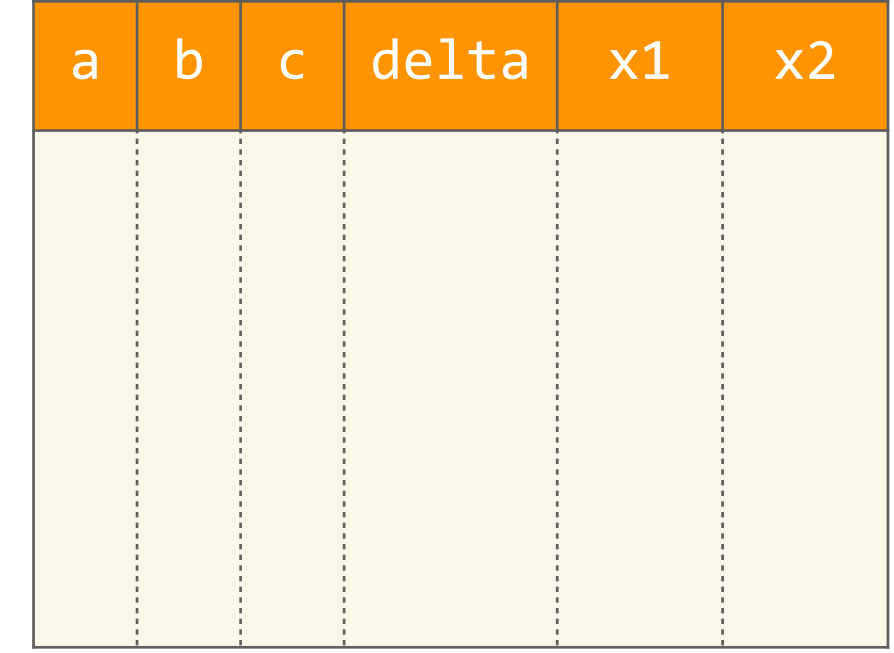

```
def solutions(a, b, c):
    delta = discriminant(a, b, c)if delta > 0:
            x1 = (-b + sqrt(detta)) / (2 * a)x2 = (-b - sqrt(detta)) / (2 * a)								return	[x1,	x2]
        \text{elif} delta == \theta:
            x1 = -b / (2 * a)								return	[x1]
        				else:
            								return	[]
```
>>> solutions(5, 1, 1)

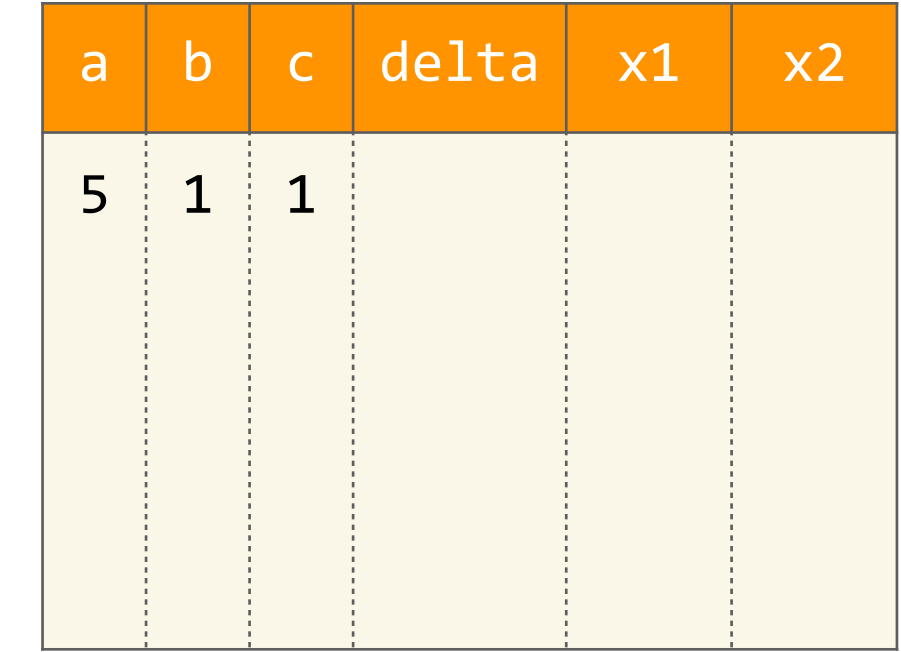

```
def solutions(a, b, c):
        delta = discriminant(a, b, c)if delta > 0:
            x1 = (-b + sqrt(detta)) / (2 * a)x2 = (-b - sqrt(detta)) / (2 * a)								return	[x1,	x2]
        \text{elif} delta == \theta:
            x1 = -b / (2 * a)								return	[x1]
        				else:
            								return	[]
G
```

```
a \mid b \mid c \mid delta x1 \mid x25 \nmid 1 \nmid 1-19
```

```
>>> solutions(5, 1, 1)
```

```
def solutions(a, b, c):
       delta = discriminant(a, b, c)if delta > 0:
            x1 = (-b + sqrt(detta)) / (2 * a)x2 = (-b - sqrt(detta)) / (2 * a)								return	[x1,	x2]
elif delta == 0:
           x1 = -b / (2 * a)								return	[x1]
       				else:
            								return	[]
```
>>> solutions(5, 1, 1)

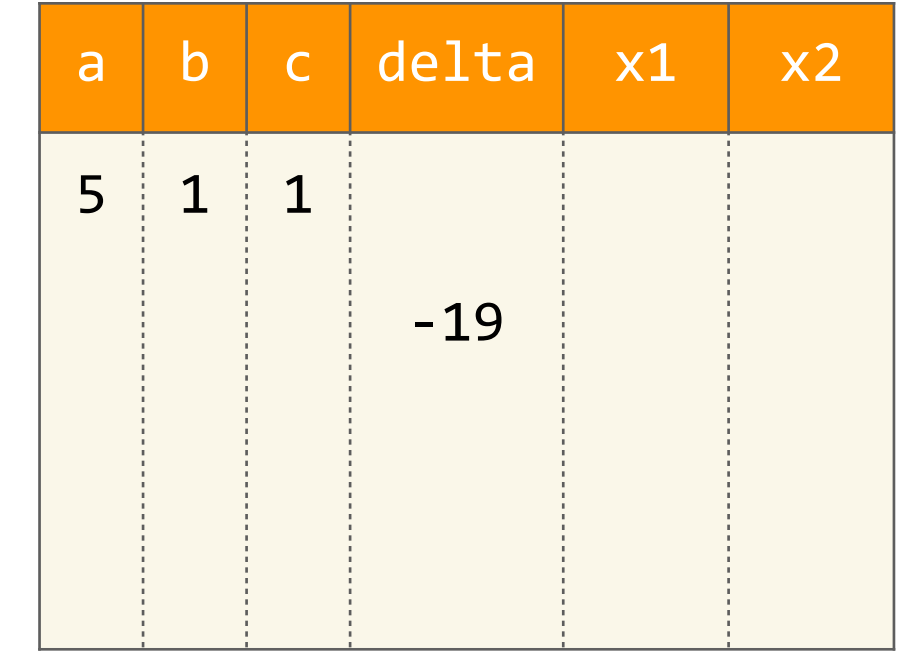

```
def solutions(a, b, c):
    delta = discriminant(a, b, c)if delta > 0:
         x1 = (-b + sqrt(detta)) / (2 * a)x2 = (-b - sqrt(detta)) / (2 * a)								return	[x1,	x2]
    \text{elif} delta == \theta:
         x1 = -b / (2 * a)								return	[x1]
   				else:
         								return	[]
```
>>> solutions(5, 1, 1)

G

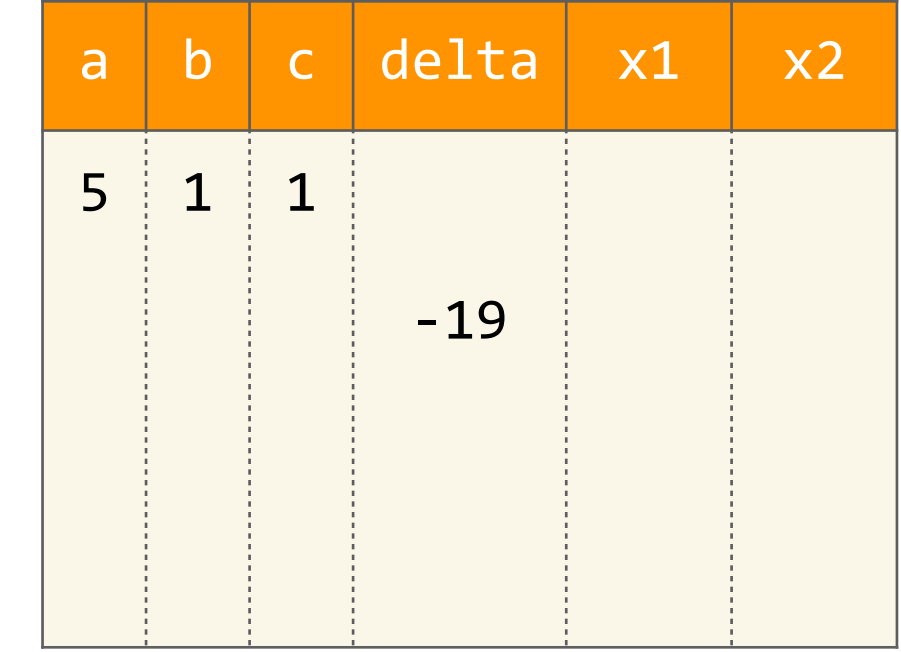

```
def solutions(a, b, c):
    delta = discriminant(a, b, c)if delta > 0:
         x1 = (-b + sqrt(detta)) / (2 * a)x2 = (-b - sqrt(detta)) / (2 * a)								return	[x1,	x2]
    \text{elif} delta == \theta:
         x1 = -b / (2 * a)								return	[x1]
    				else:
          								return	[]
```

```
a \mid b \mid c \mid det a \mid x1 \mid x25 \nmid 1 \nmid 1-19
```

```
>>> solutions(5, 1, 1)
```

```
>>> solutions(5, 1, 1)
   def solutions(a, b, c):
        delta = discriminant(a, b, c)if delta > 0:
             x1 = (-b + sqrt(detta)) / (2 * a)x2 = (-b - sqrt(detta)) / (2 * a)								return	[x1,	x2]
        \text{elif} delta == \theta:
             x1 = -b / (2 * a)								return	[x1]
        				else:
             								return	[]
\sigma []
```
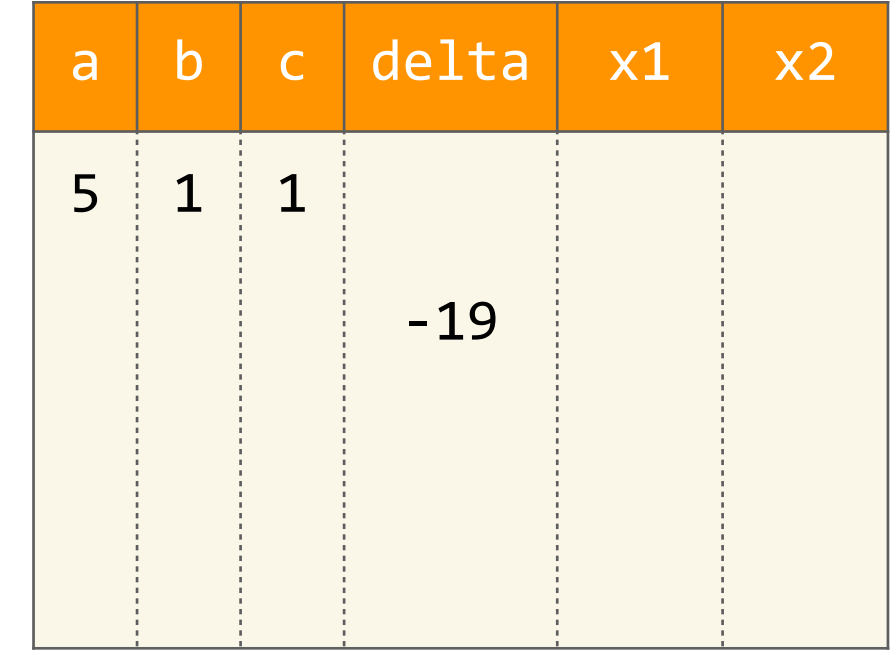

```
def solutions(a, b, c):
    delta = discriminant(a, b, c)if delta > 0:
         x1 = (-b + sqrt(detta)) / (2 * a)x2 = (-b - sqrt(detta)) / (2 * a)								return	[x1,	x2]
    \text{elif} delta == \theta:
         x1 = -b / (2 * a)								return	[x1]
    				else:
         								return	[]
>>> solutions(1, 2, 1)
```

```
def solutions(a, b, c):
    delta = discriminant(a, b, c)if delta > 0:
         x1 = (-b + sqrt(detta)) / (2 * a)x2 = (-b - sqrt(detta)) / (2 * a)								return	[x1,	x2]
    \text{elif} delta == \theta:
         x1 = -b / (2 * a)								return	[x1]
    				else:
         								return	[]
```

```
\rightarrow >>> solutions(1, 2, 1)
```

```
def solutions(a, b, c):
    delta = discriminant(a, b, c)if delta > 0:
         x1 = (-b + sqrt(detta)) / (2 * a)x2 = (-b - sqrt(detta)) / (2 * a)								return	[x1,	x2]
    \text{elif} delta == \theta:
         x1 = -b / (2 * a)								return	[x1]
    				else:
         								return	[]
```

```
a \mid b \mid c \mid delta x1 \mid x2
```

```
\rightarrow >>> solutions(1, 2, 1)
```
```
def solutions(a, b, c):
     delta = discriminant(a, b, c)if delta > 0:
            x1 = (-b + sqrt(detta)) / (2 * a)x2 = (-b - sqrt(detta)) / (2 * a)								return	[x1,	x2]
        \text{elif} delta == \theta:
            x1 = -b / (2 * a)								return	[x1]
        				else:
            								return	[]
```
>>> solutions(1, 2, 1)

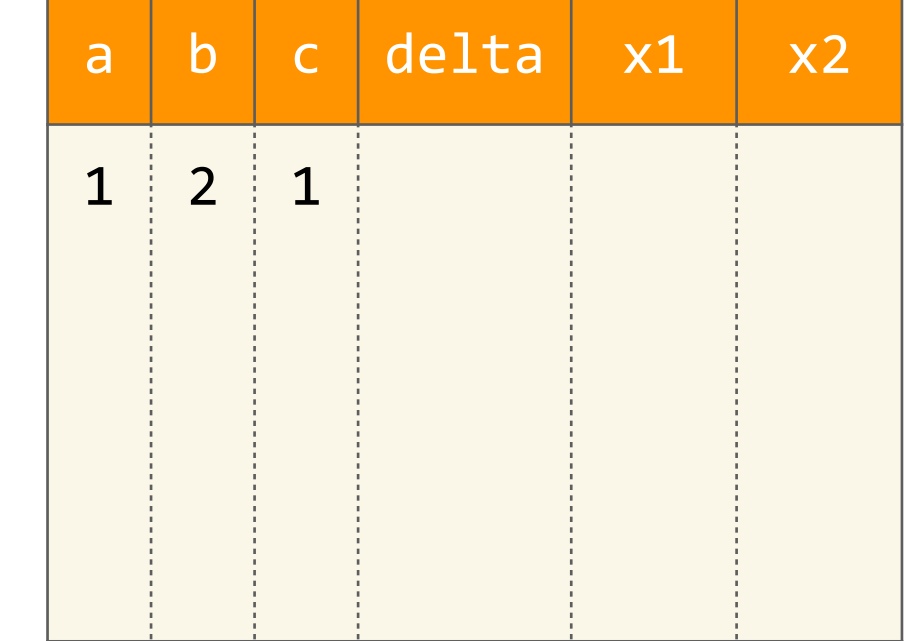

```
def solutions(a, b, c):
       delta = discriminant(a, b, c)if delta > 0:
            x1 = (-b + sqrt(detta)) / (2 * a)x2 = (-b - sqrt(detta)) / (2 * a)								return	[x1,	x2]
        \text{elif} delta == \theta:
            x1 = -b / (2 * a)								return	[x1]
        				else:
            								return	[]
```
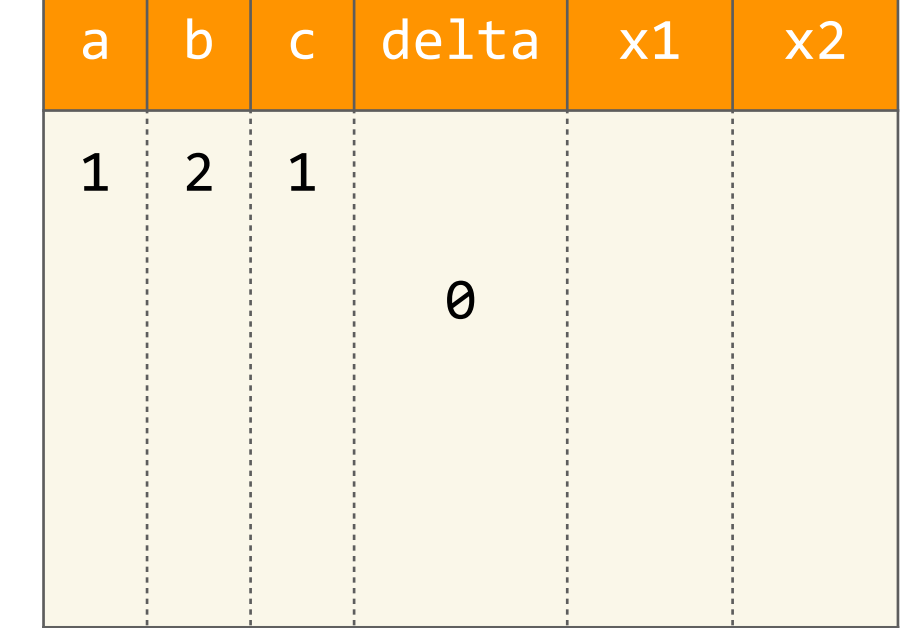

```
>>> solutions(1, 2, 1)
```

```
def solutions(a, b, c):
       delta = discriminant(a, b, c)if delta > 0:
            x1 = (-b + sqrt(detta)) / (2 * a)x2 = (-b - sqrt(detta)) / (2 * a)								return	[x1,	x2]
      ellif delta == 0:
            x1 = -b / (2 * a)								return	[x1]
       				else:
            								return	[]
G
```
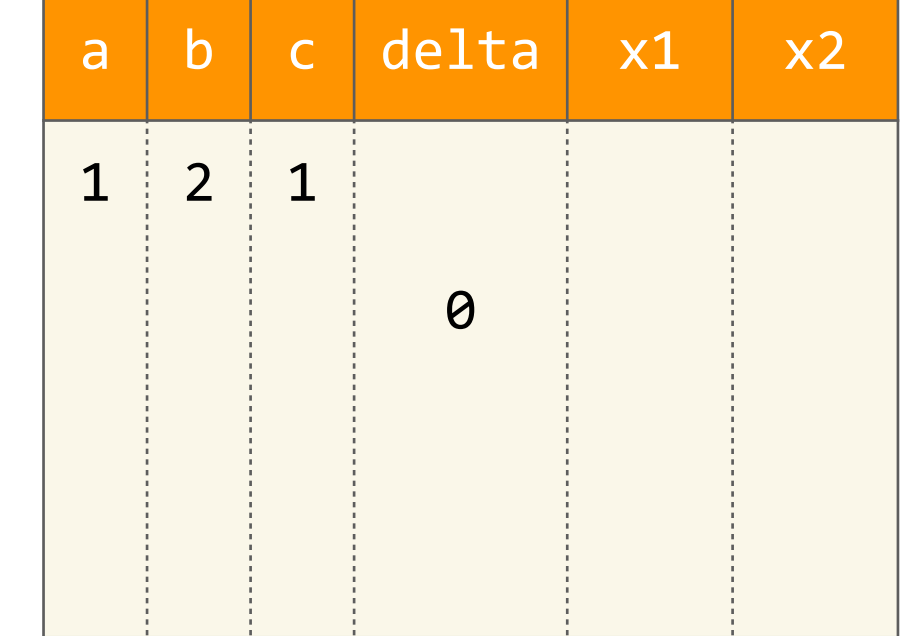

```
>>> solutions(1, 2, 1)
```

```
def solutions(a, b, c):
        delta = discriminant(a, b, c)if delta > 0:
             x1 = (-b + sqrt(detta)) / (2 * a)x2 = (-b - sqrt(detta)) / (2 * a)								return	[x1,	x2]
        \text{elif} delta == \theta:
            x1 = -b / (2 * a)								return	[x1]
        				else:
             								return	[]
G
```
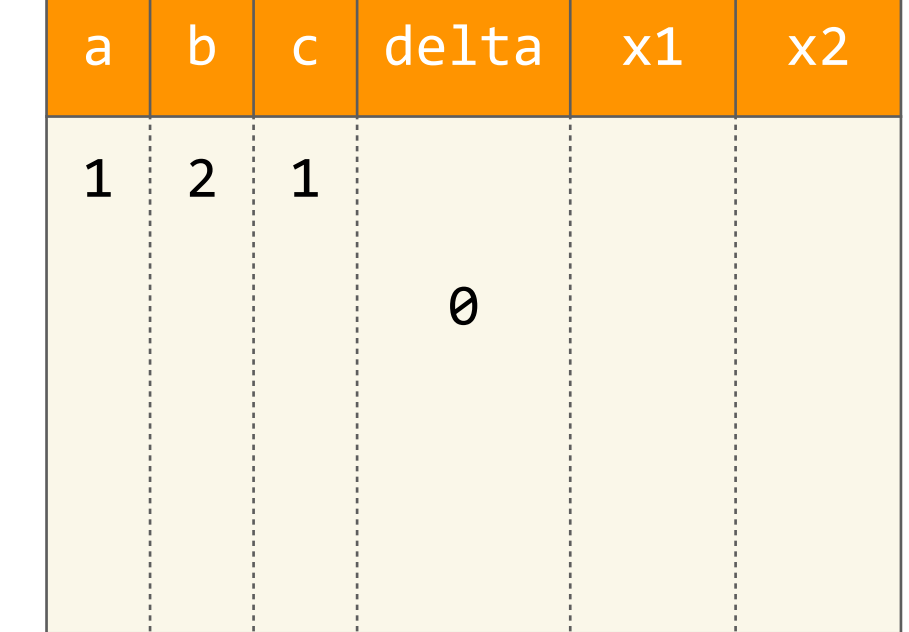

>>> solutions(1, 2, 1)

```
def solutions(a, b, c):
    delta = discriminant(a, b, c)if delta > 0:
         x1 = (-b + sqrt(detta)) / (2 * a)x2 = (-b - sqrt(detta)) / (2 * a)								return	[x1,	x2]
    \text{elif} delta == \theta:
         x1 = -b / (2 * a)								return	[x1]
    				else:
         								return	[]
```

```
a \mid b \mid c \mid delta x1 \mid x21 \mid 2 \mid 10
                       -1.0
```

```
>>> solutions(1, 2, 1)
```
G

```
def solutions(a, b, c):
        delta = discriminant(a, b, c)if delta > 0:
             x1 = (-b + sqrt(detta)) / (2 * a)x2 = (-b - sqrt(detta)) / (2 * a)								return	[x1,	x2]
        \textbf{elif} delta == \theta:
             x1 = -b / (2 * a)								return	[x1]
        				else:
             								return	[]
   >>> solutions(1, 2, 1)
[-1.0]
```
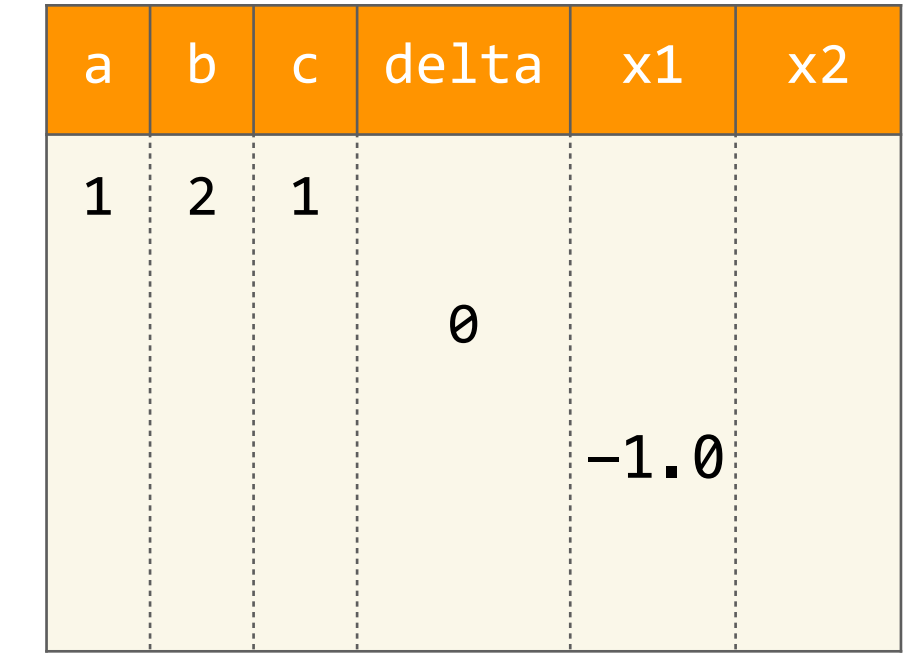

# Algorithmes avec de l'itération

def somme(n):  $S = \Theta$  $i = 1$ while  $i \leq n$ :  $S = S + i$  $i = i + 1$ return s

**def** somme(n):  $s = 0$  $i = 1$  $while$   $i \leq n$ :  $s = s + i$  $i = i + 1$  **return** s

**def** somme(n):  $s = 0$  $i = 1$  $while$   $i \leq n$ :  $s = s + i$  $i = i + 1$  **return** s

def somme(n):  $s = \theta$  $i = 1$ while  $i \leq n$ :  $S = S + i$  $i = i + 1$ return s

 $\rightarrow \rightarrow \rightarrow$  somme(10)

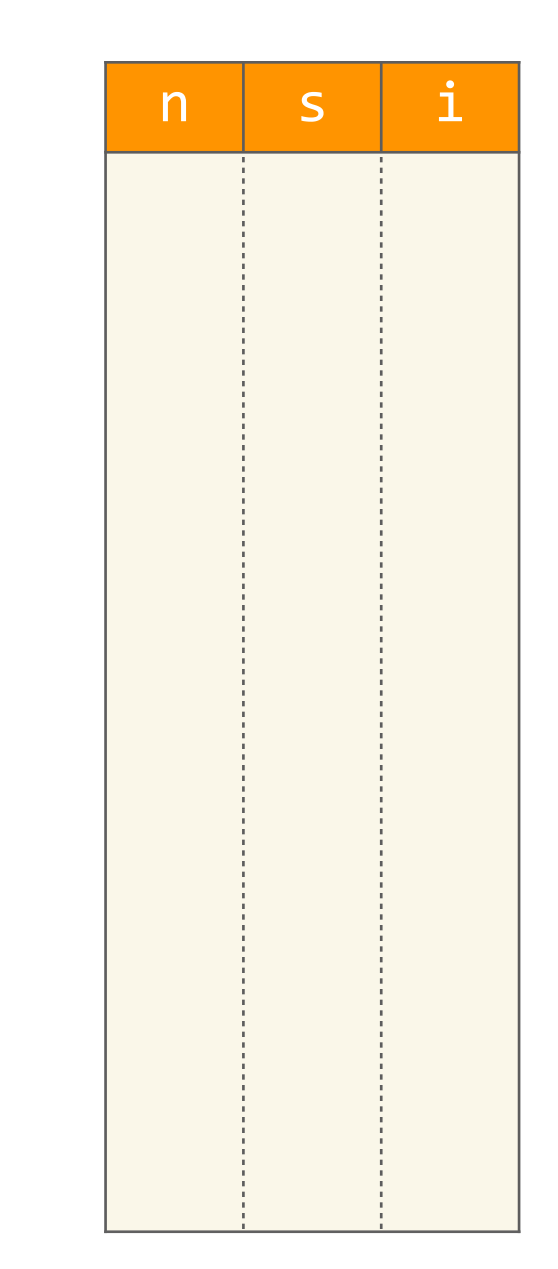

def somme(n):  $s = 0$  $i = 1$ while  $i \leq n$ :  $S = S + i$  $i = i + 1$ return s

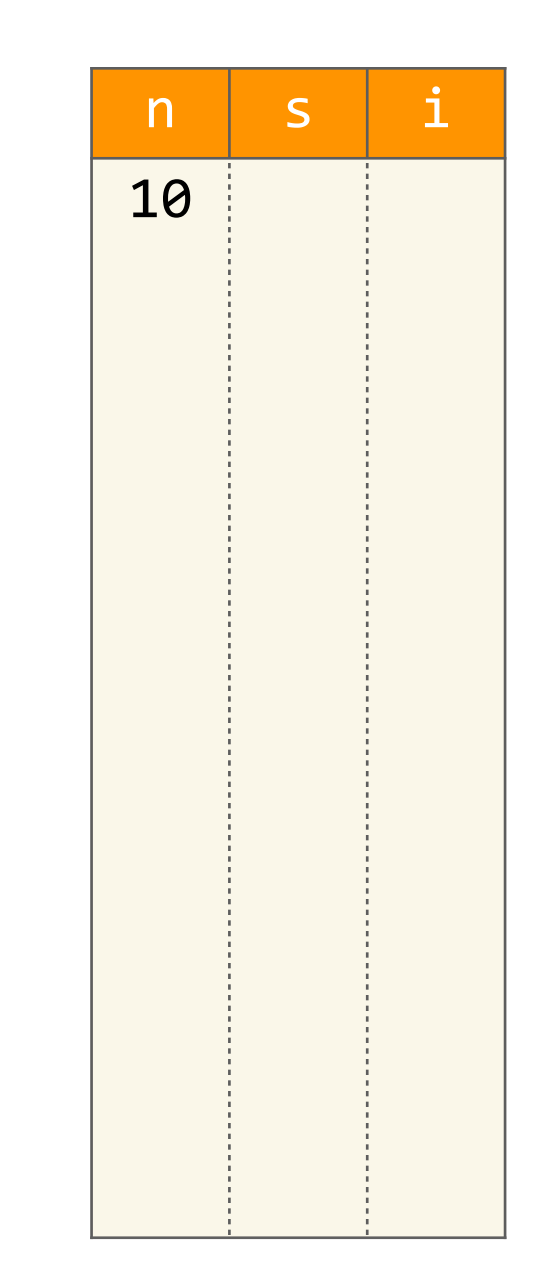

```
def somme(n):
    s = \thetai = 1while i \leq n:
         S = S + ii = i + 1return s
```
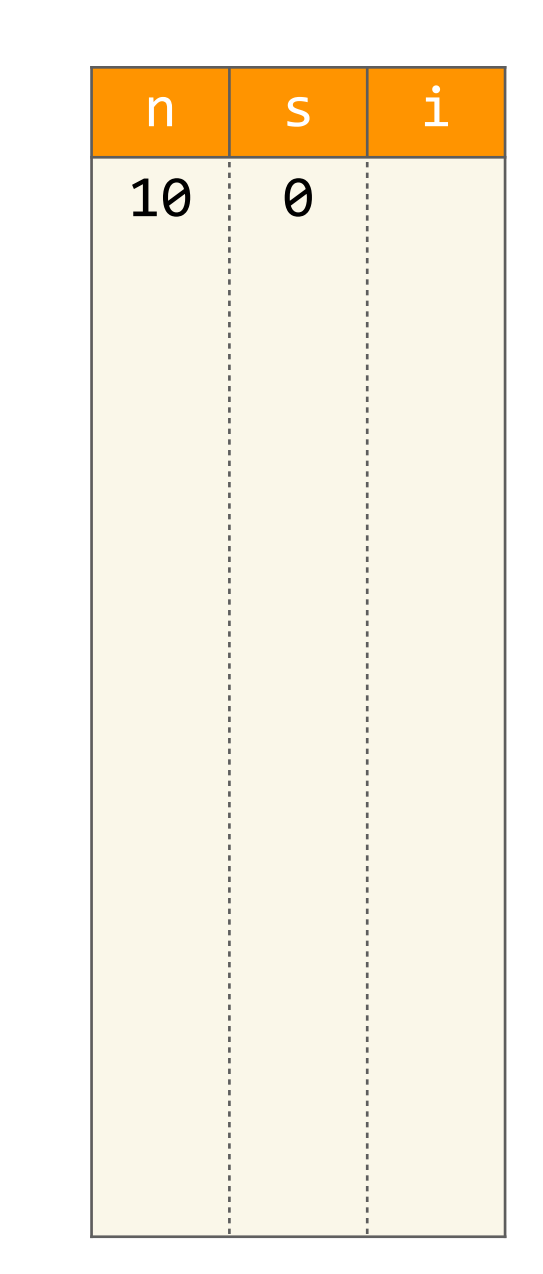

def somme(n):  $S = \emptyset$  $i = 1$ while  $i \leq n$ :  $S = S + i$  $i = i + 1$ return s

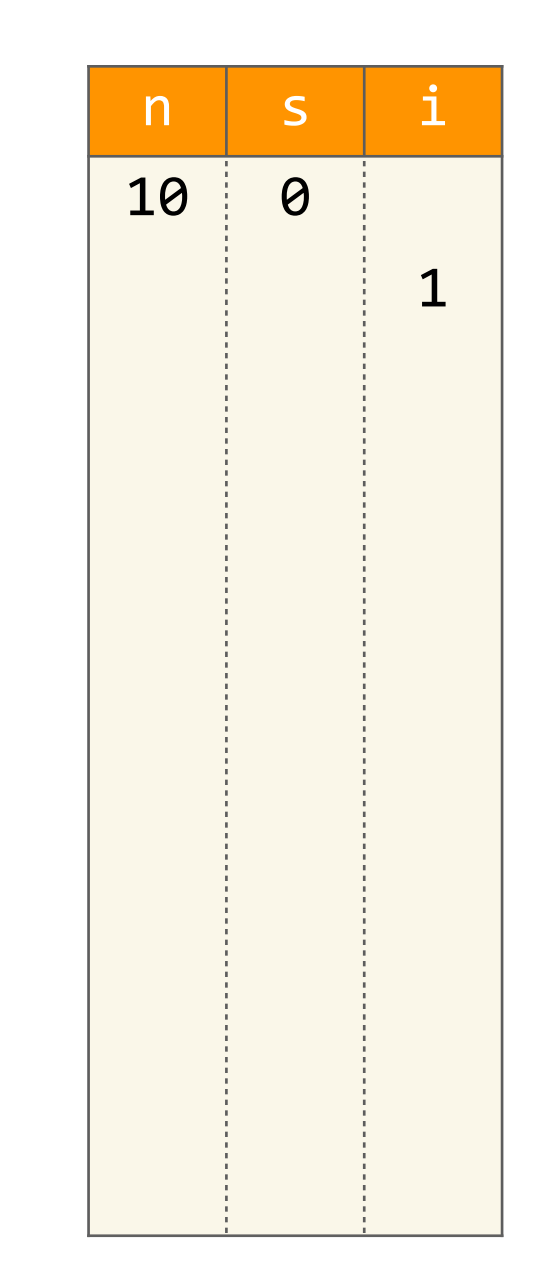

def somme(n):  $s = \theta$  $i = 1$ while  $i \leq n$ :  $S = S + i$  $i = i + 1$ return s

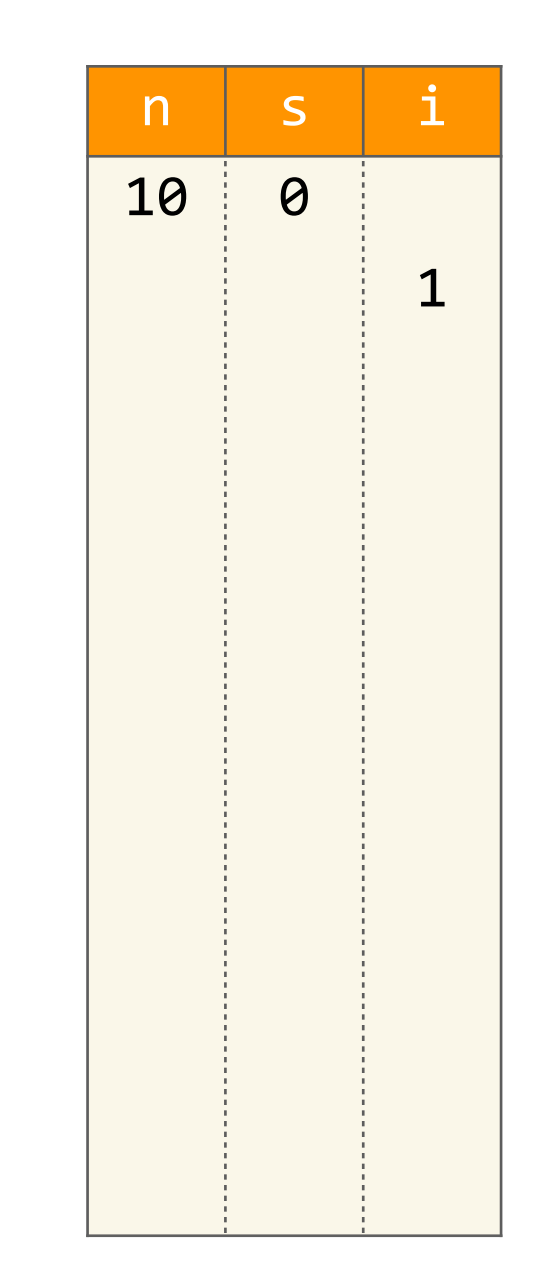

def somme(n):  $s = \theta$  $i = 1$ while  $i \leq n$ :  $S = S + i$  $i = i + 1$ return s

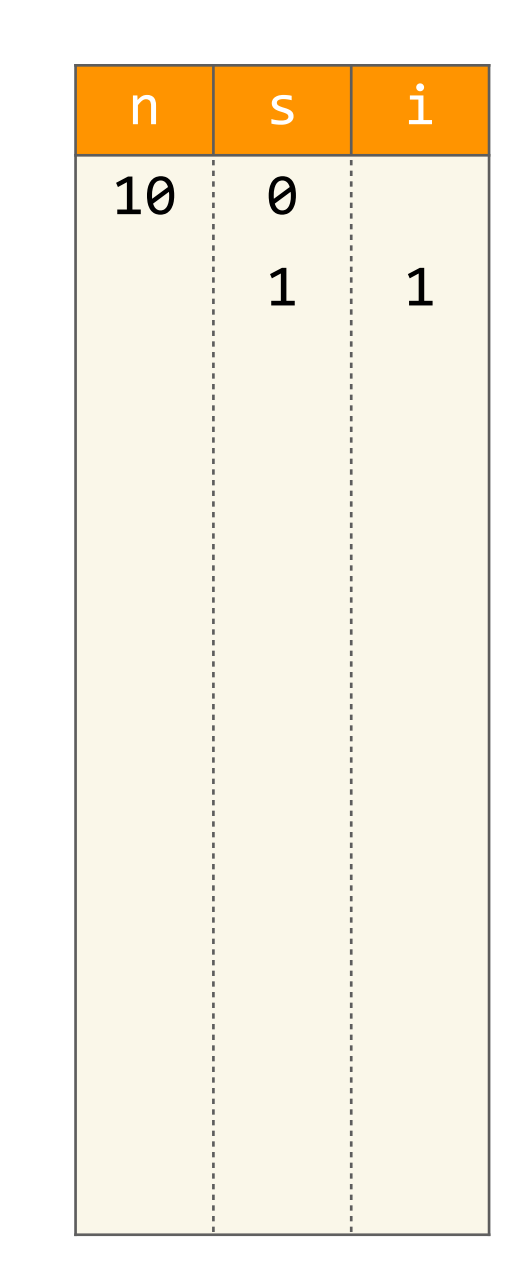

def somme(n):  $S = \emptyset$  $i = 1$ while  $i \leq n$ :  $S = S + i$  $i = i + 1$ return s

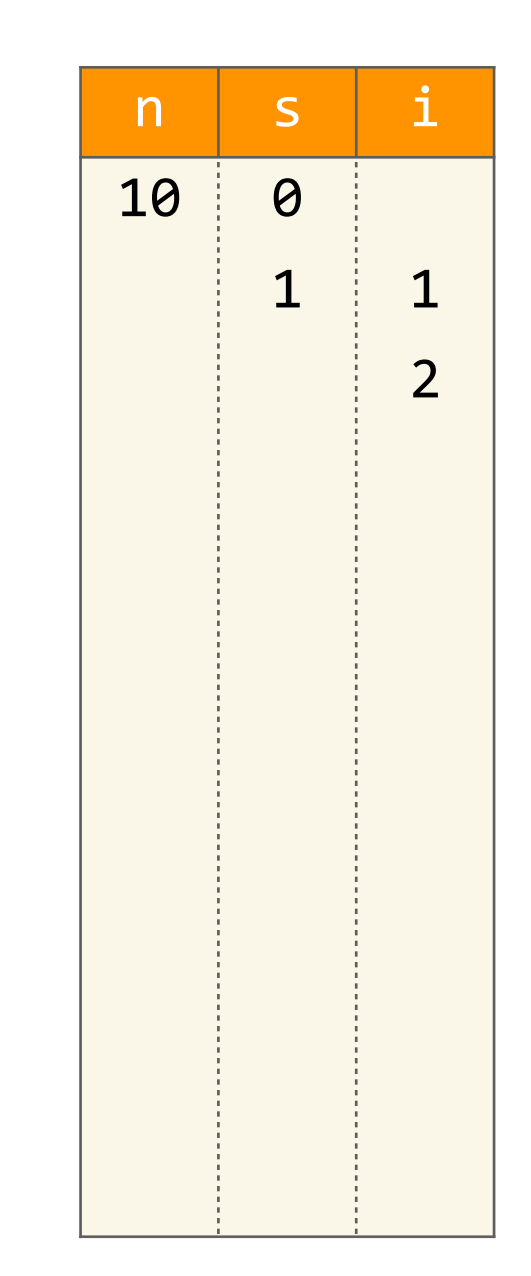

def somme(n):  $s = \theta$  $i = 1$ while  $i \leq n$ :  $S = S + i$  $i = i + 1$ return s

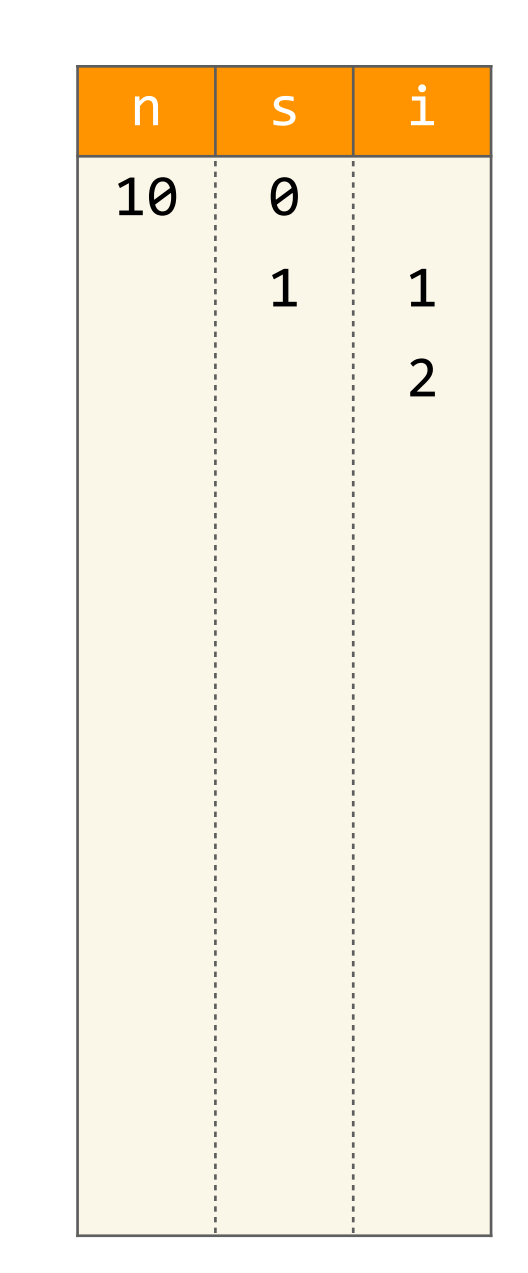

**def** somme(n):  $s = 0$  $i = 1$  $while$   $i \leq n$ :  $s = s + i$  $i = i + 1$  **return** s

>>> somme(10)

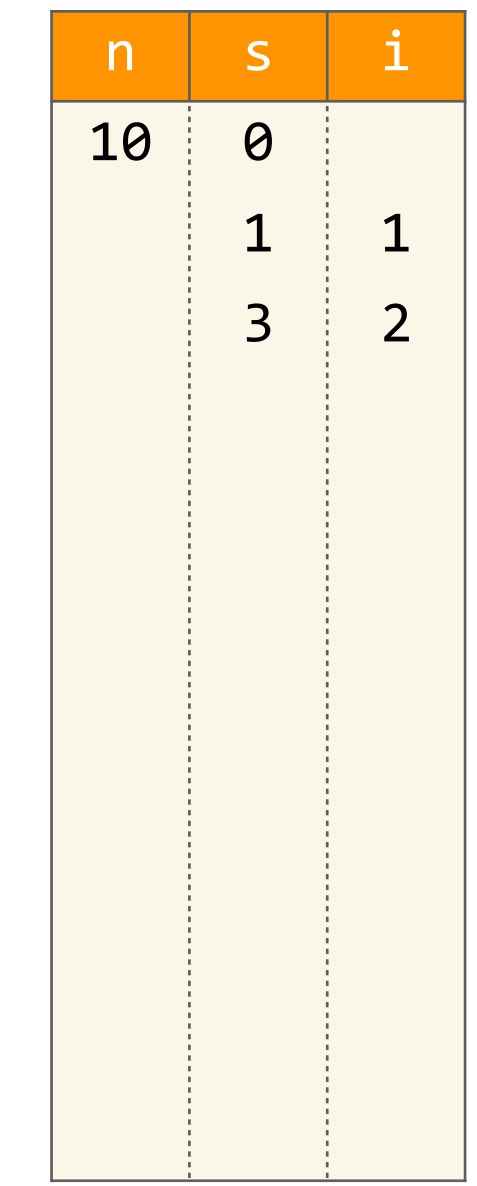

**def** somme(n):  $s = 0$  $i = 1$ while  $i \leq n$ :  $s = s + i$  $i = i + 1$  **return** s

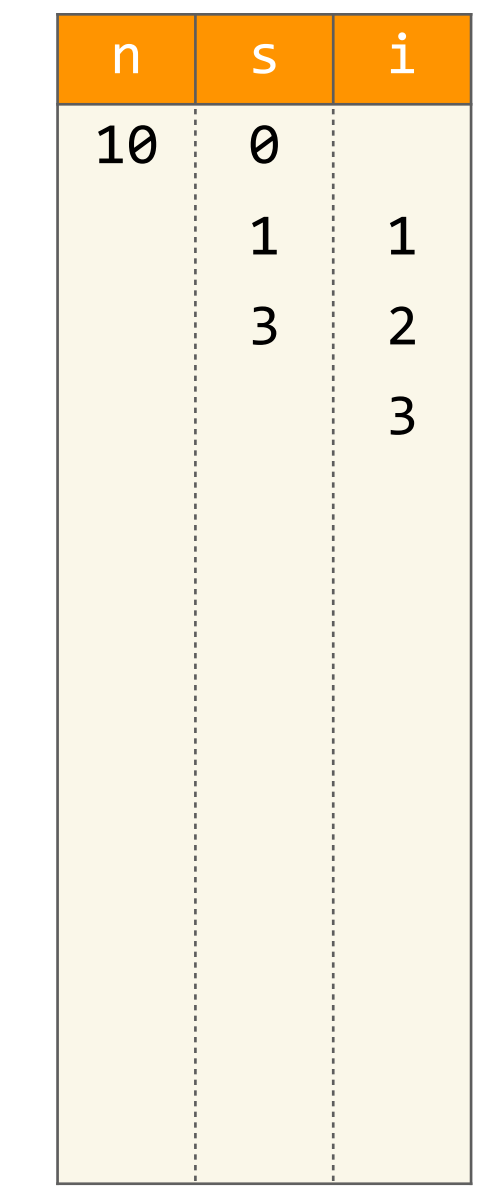

**def** somme(n):  $s = 0$  $i = 1$  $while$   $i \leq n$ :  $s = s + i$  $i = i + 1$  **return** s 

>>> somme(10)

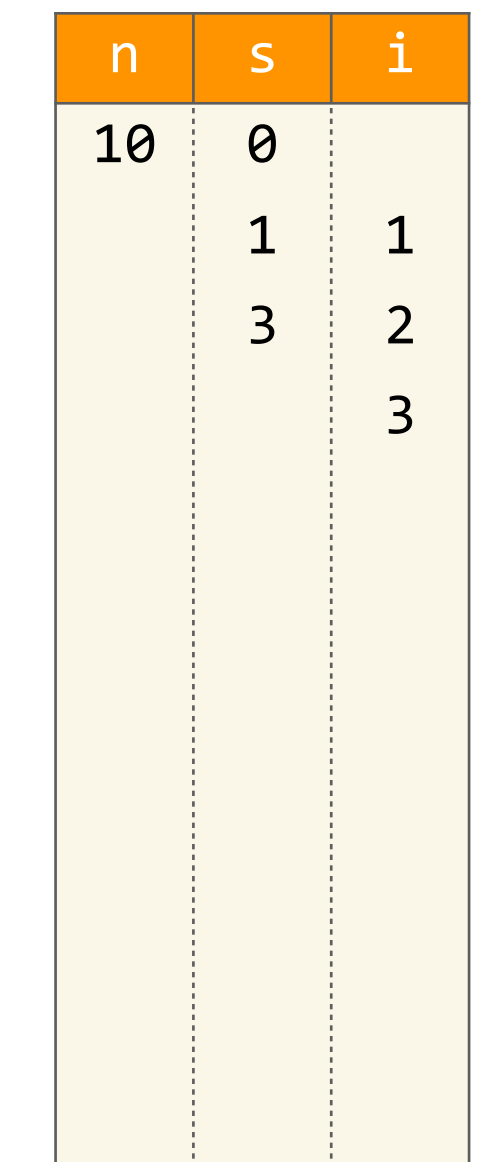

<u>and the companies of the companies of the companies of the companies of the companies of the companies of the companies of the companies of the companies of the companies of the companies of the companies of the companies</u>

**def** somme(n):  $s = 0$  $i = 1$  $while$   $i \leq n$ :  $s = s + i$  $i = i + 1$  **return** s

>>> somme(10)

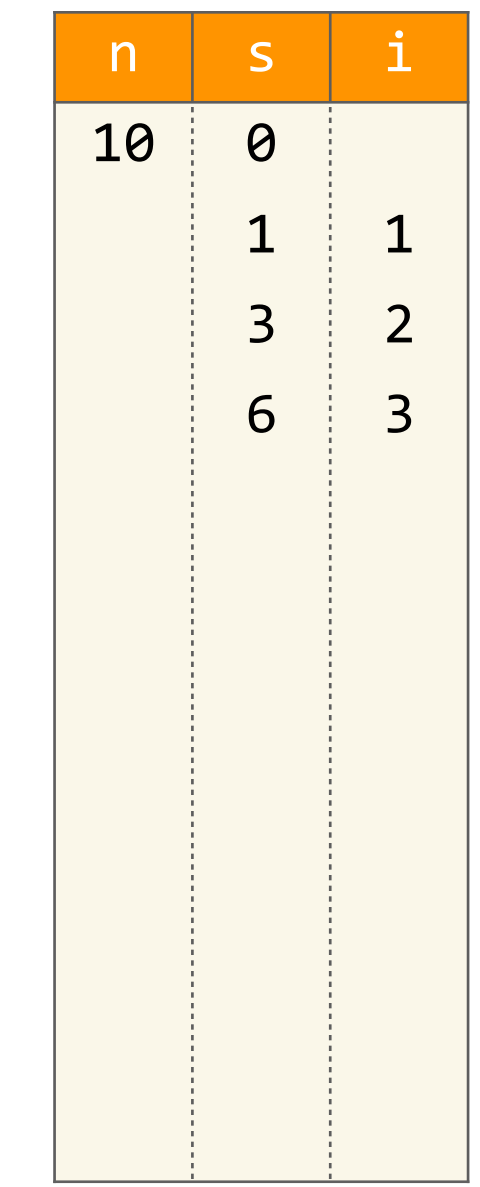

**def** somme(n):  $s = 0$  $i = 1$ while  $i \leq n$ :  $s = s + i$  $i = i + 1$  **return** s

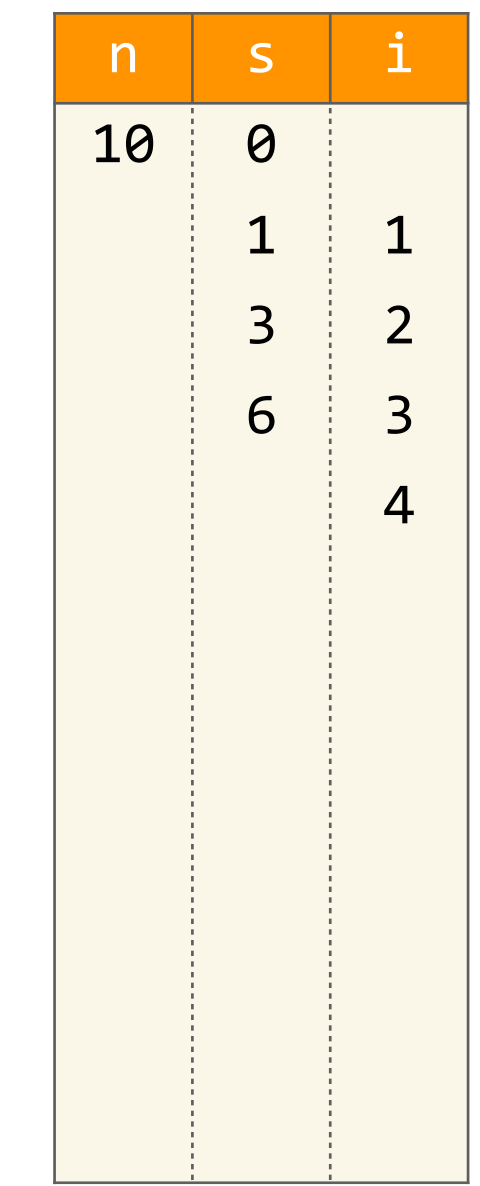

**def** somme(n):  $s = 0$  $i = 1$  $while$   $i \leq n$ :  $s = s + i$  $i = i + 1$  **return** s 

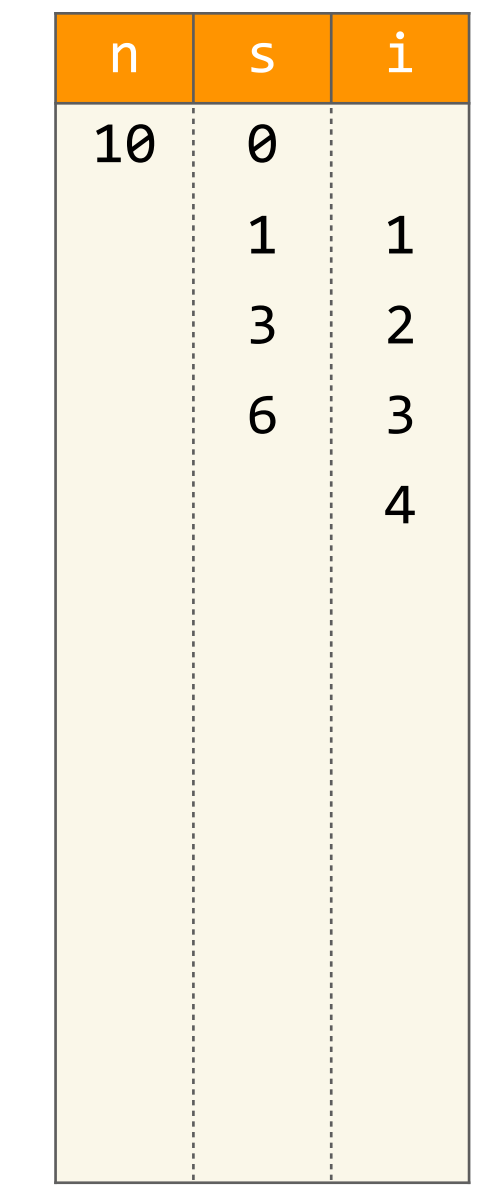

**def** somme(n):  $s = 0$  $i = 1$  $while$   $i \leq n$ :  $s = s + i$  $i = i + 1$  **return** s

>>> somme(10)

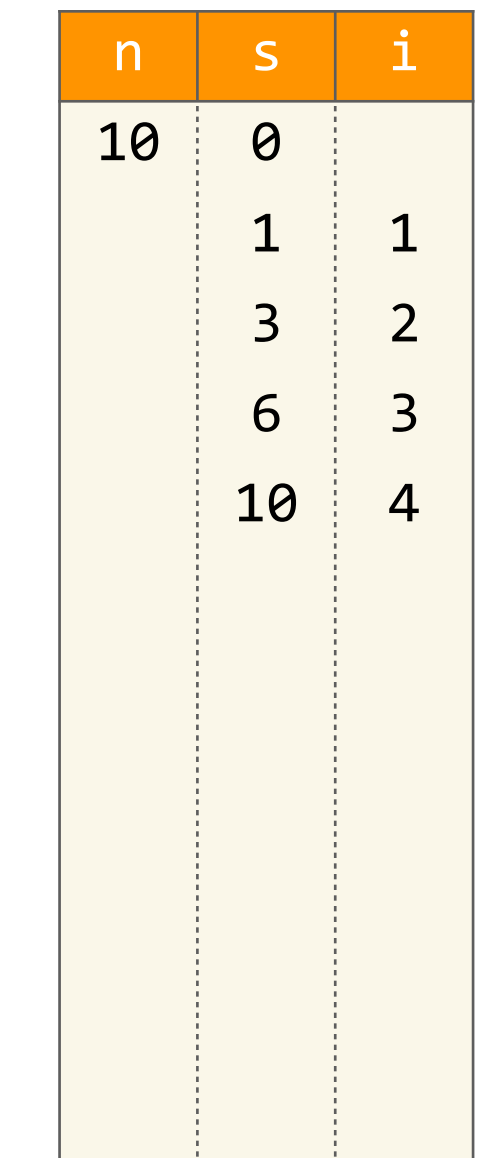

and the company of the company

**def** somme(n):  $s = 0$  $i = 1$ while  $i \leq n$ :  $s = s + i$  $i = i + 1$  **return** s

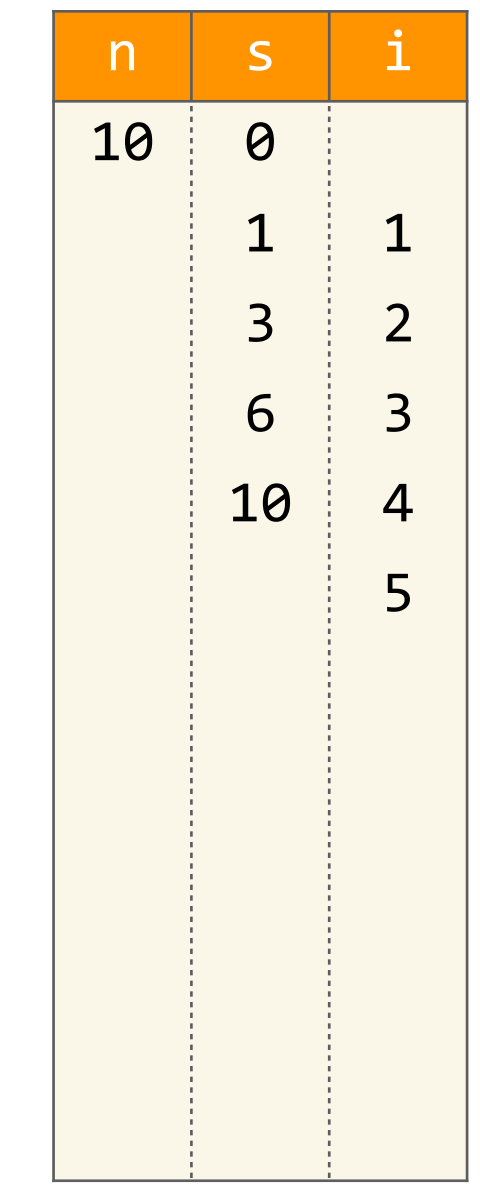

**def** somme(n):  $s = 0$  $i = 1$  $while$   $i \leq n$ :  $s = s + i$  $i = i + 1$  **return** s 

>>> somme(10)

![](_page_98_Picture_86.jpeg)

and the company of the company

**def** somme(n):  $s = 0$  $i = 1$  $while$   $i \leq n$ :  $s = s + i$  $i = i + 1$  **return** s

>>> somme(10)

![](_page_99_Picture_87.jpeg)

**def** somme(n):  $s = 0$  $i = 1$ while  $i \leq n$ :  $s = s + i$  $i = i + 1$  **return** s

![](_page_100_Picture_89.jpeg)

**def** somme(n):  $s = 0$  $i = 1$  $while$   $i \leq n$ :  $s = s + i$  $i = i + 1$  **return** s 

>>> somme(10)

![](_page_101_Picture_91.jpeg)

<u>and the companies of the companies of the companies of the companies of the companies of the companies of the companies of the companies of the companies of the companies of the companies of the companies of the companies</u>

**def** somme(n):  $s = 0$  $i = 1$  $while$   $i \leq n$ :  $s = s + i$  $i = i + 1$  **return** s

>>> somme(10)

![](_page_102_Picture_94.jpeg)

and the company of the company

**def** somme(n):  $s = 0$  $i = 1$ while  $i \leq n$ :  $s = s + i$  $i = i + 1$  **return** s

![](_page_103_Picture_94.jpeg)

**def** somme(n):  $s = 0$  $i = 1$  $while$   $i \leq n$ :  $s = s + i$  $i = i + 1$  **return** s 

>>> somme(10)

![](_page_104_Picture_96.jpeg)

<u>and the companies of the companies of the companies of the companies of the companies of the companies of the companies of the companies of the companies of the companies of the companies of the companies of the companies</u>

**def** somme(n):  $s = 0$  $i = 1$  $while$   $i \leq n$ :  $s = s + i$  $i = i + 1$  **return** s

>>> somme(10)

![](_page_105_Picture_97.jpeg)

**def** somme(n):  $s = 0$  $i = 1$ while  $i \leq n$ :  $s = s + i$  $i = i + 1$  **return** s

![](_page_106_Picture_99.jpeg)

**def** somme(n):  $s = 0$  $i = 1$  $while$   $i \leq n$ :  $s = s + i$  $i = i + 1$  **return** s 

![](_page_107_Picture_99.jpeg)
**def** somme(n):  $s = 0$  $i = 1$  $while$   $i \leq n$ :  $s = s + i$  $i = i + 1$  **return** s

>>> somme(10)

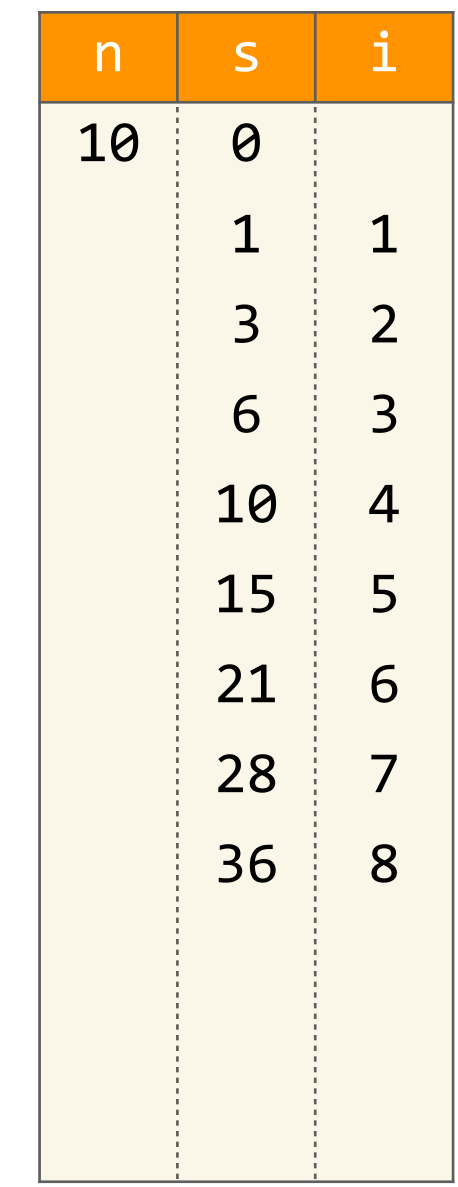

**def** somme(n):  $s = 0$  $i = 1$ while  $i \leq n$ :  $s = s + i$  $i = i + 1$  **return** s

>>> somme(10)

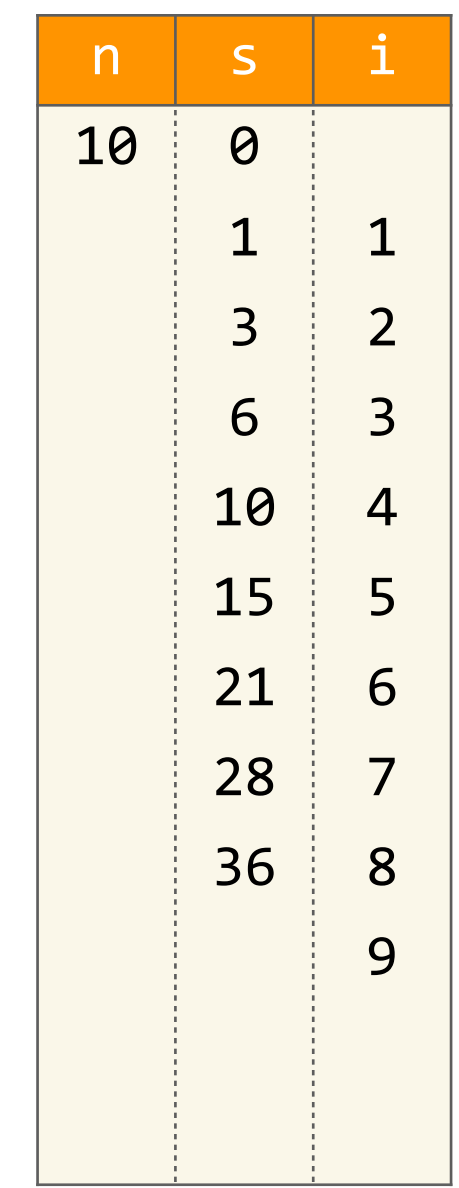

**def** somme(n):  $s = 0$  $i = 1$  $while$   $i \leq n$ :  $s = s + i$  $i = i + 1$  **return** s 

>>> somme(10)

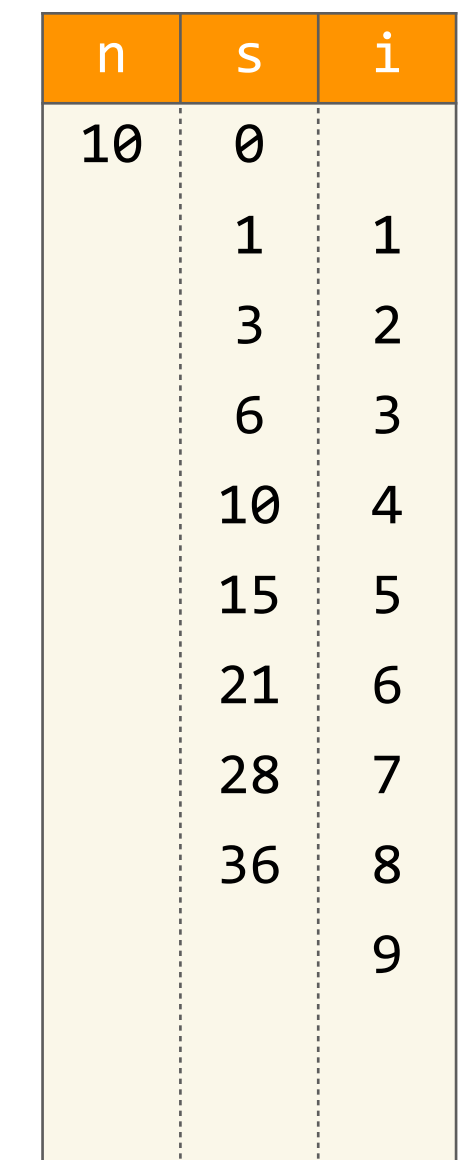

and the control of the control

**def** somme(n):  $s = 0$  $i = 1$  $while$   $i \leq n$ :  $s = s + i$  $i = i + 1$  **return** s

>>> somme(10)

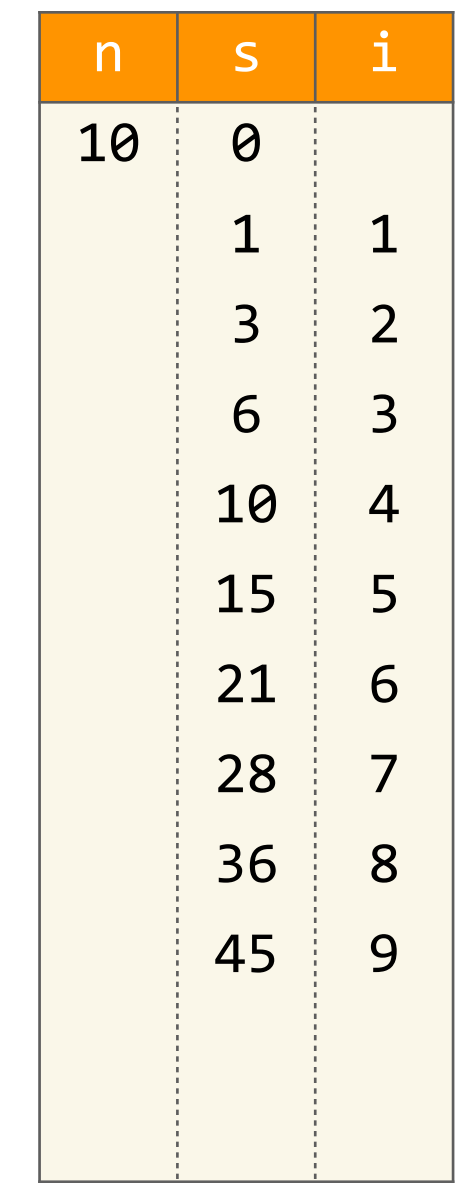

**def** somme(n):  $s = 0$  $i = 1$ while  $i \leq n$ :  $s = s + i$  $i = i + 1$  **return** s

>>> somme(10)

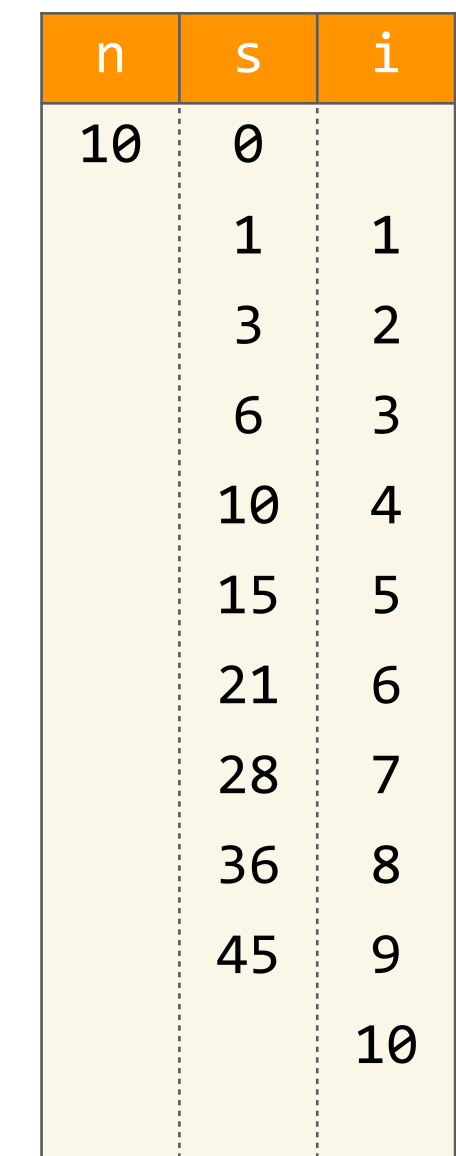

and the control of the con-

**def** somme(n):  $s = 0$  $i = 1$  $while$   $i \leq n$ :  $s = s + i$  $i = i + 1$  **return** s 

>>> somme(10)

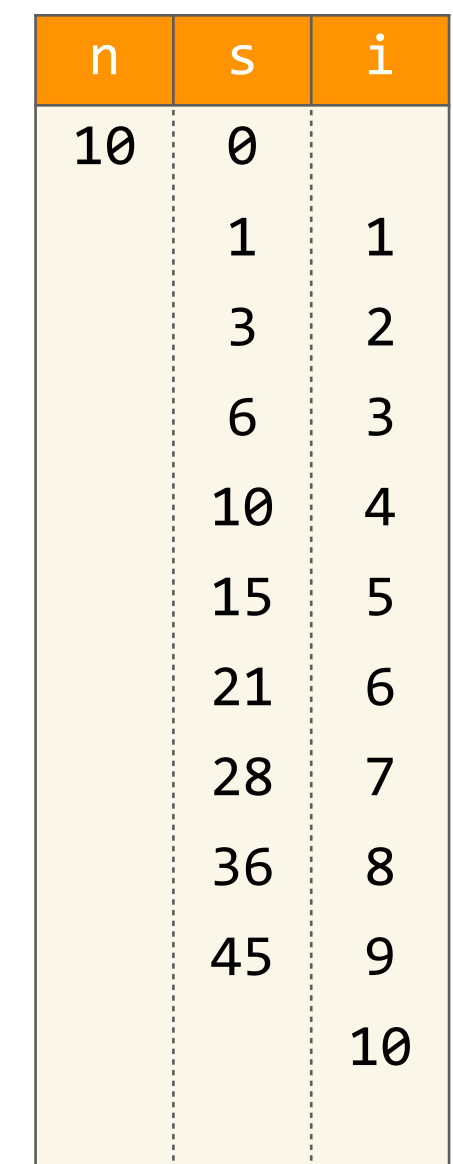

<u>and the companies of the companies of the companies of the companies of the companies of the companies of the companies of the companies of the companies of the companies of the companies of the companies of the companies</u>

**def** somme(n):  $s = 0$  $i = 1$  $while$   $i \leq n$ :  $s = s + i$  $i = i + 1$  **return** s

>>> somme(10)

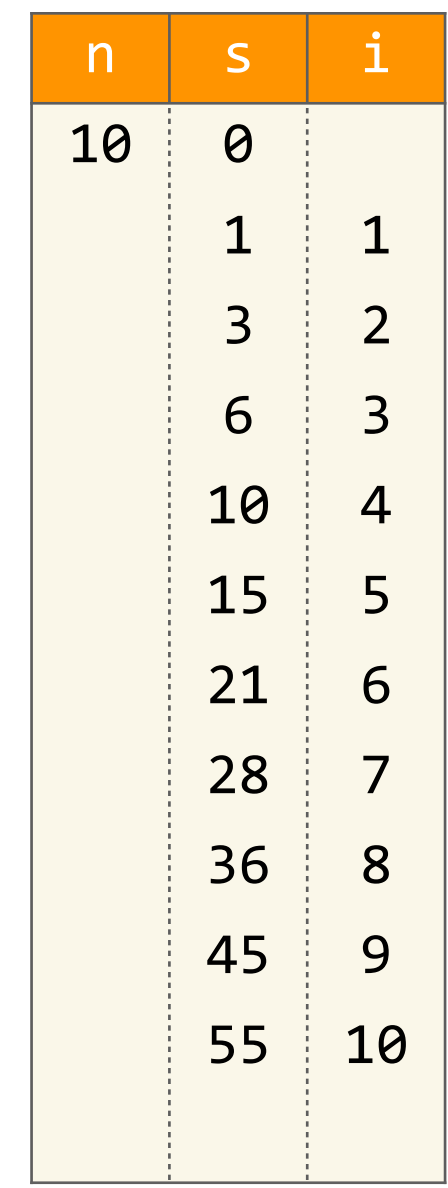

**def** somme(n):  $s = 0$  $i = 1$ while  $i \leq n$ :  $s = s + i$  $i = i + 1$  **return** s

>>> somme(10)

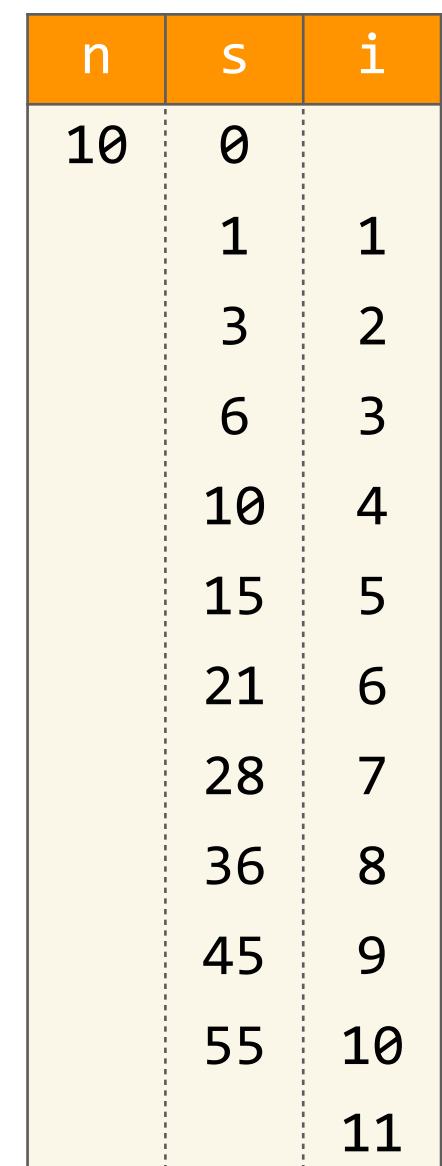

**def** somme(n):  $s = 0$  $i = 1$ **while**  $i \leq n$ :  $s = s + i$  $i = i + 1$  **return** s

>>> somme(10)

 $n \mid s \mid i$ 

**def** somme(n):  $s = 0$  $i = 1$  $while$   $i \leq n$ :  $s = s + i$  $i = i + 1$  **return** s >>> somme(10)  $\div$  55

Algorithmes avec de l'interaction avec un utilisateur ou une utilisatrice

# Resolution interactive d'équations de 2eme degré

```
def	résoudre_equation():
print("Bonjour, je vais résoudre ax<sup>2</sup> + bx + c = 0")
				print("Tu	t'appelles	comment	?")
nom = input()				print("Donne-moi	la	valeur	de	a	:")
a = float(input())				print("Donne-moi	la	valeur	de	b	:")
b = float(input())				print("Donne-moi	la	valeur	de	c	:")
c = float(input())sol = solutions(a, b, c)
				print(nom,	"voici	les	solutions	:",	sol)
```